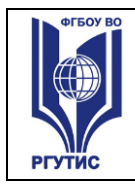

 $\Gamma$ 

#### ФЕДЕРАЛЬНОЕ ГОСУДАРСТВЕННОЕ БЮДЖЕТНОЕ ОБРАЗОВАТЕЛЬНОЕ УЧРЕЖДЕНИЕ ВЫСШЕГО ОБРАЗОВАНИЯ **«РОССИЙСКИЙ ГОСУДАРСТВЕННЫЙ УНИВЕРСИТЕТ ТУРИЗМА И СЕРВИСА»**

**СМК РГУТИС** 

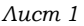

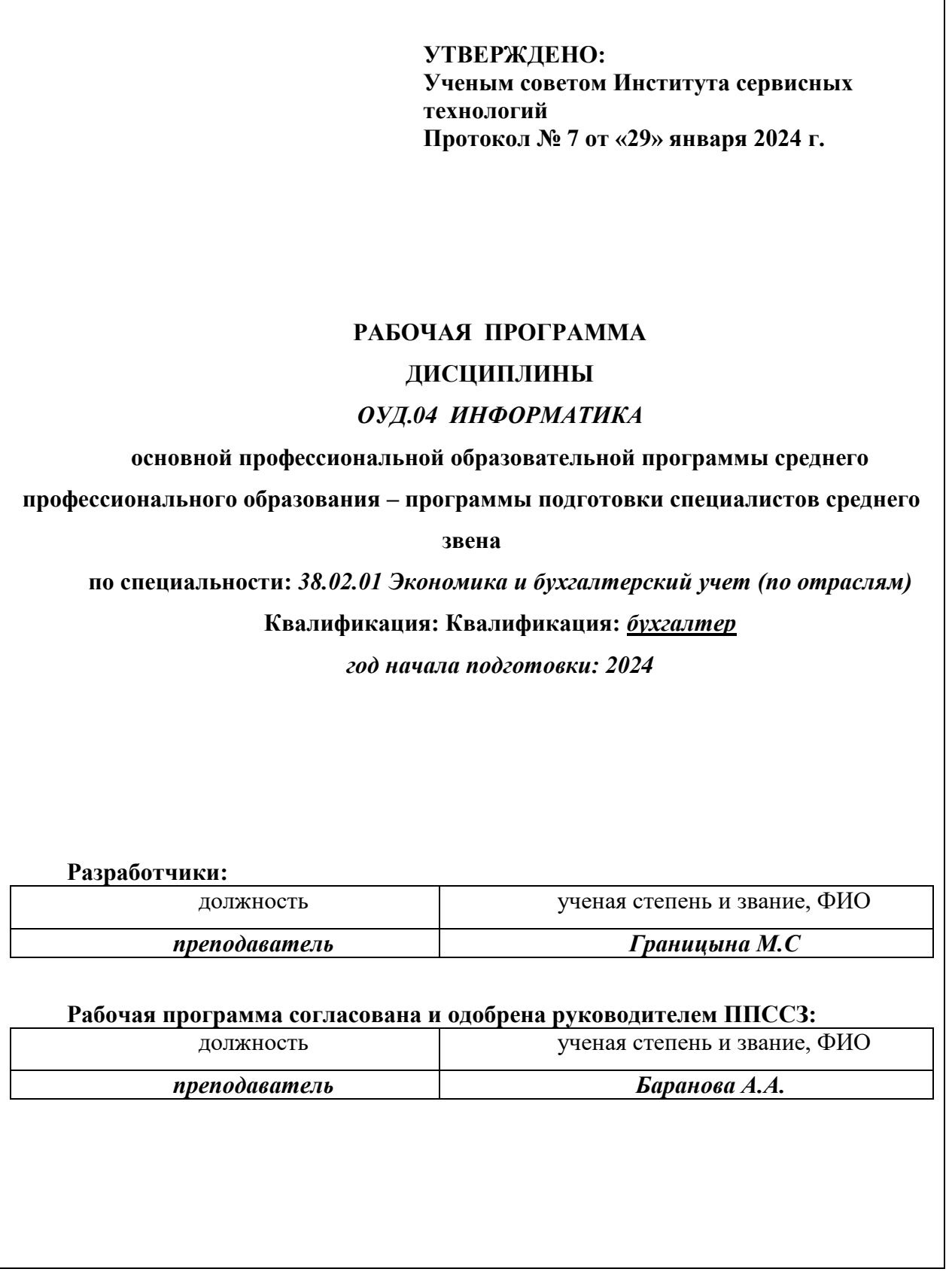

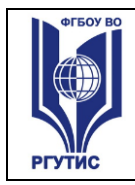

#### *Лист 2*

# *СОДЕРЖАНИЕ*

- **1 Общая характеристика рабочей программы дисциплины**
- **2 Структура и содержание учебной дисциплины**
- **3 Методические указания по проведению практических занятий/лабораторных работ**
- **4 Фонд оценочных средств дисциплины**
- **5 Условия реализации программы дисциплины**
- **6 Информационное обеспечение реализации программы**

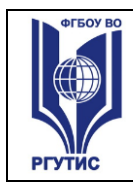

## **1.ОБЩАЯ ХАРАКТЕРИСТИКА РАБОЧЕЙ ПРОГРАММЫ ДИСЦИПЛИНЫ ИНФОРМАТИКА**

#### **1.1 Место дисциплины в структуре основной образовательной программы:**

Учебная дисциплина «Информатика» является обязательной частью общеобразовательного цикла основной профессиональной образовательной программы по специальности *38.02.01 Экономика и бухгалтерский учет (по отраслям)*.

Рабочая программа дисциплины разработана в соответствии с ФГОС среднего общего образования с учетом ФГОС СПО по специальности *38.02.01 Экономика и бухгалтерский учет (по отраслям).*

Дисциплина направлена на формирование ОК по специальности:

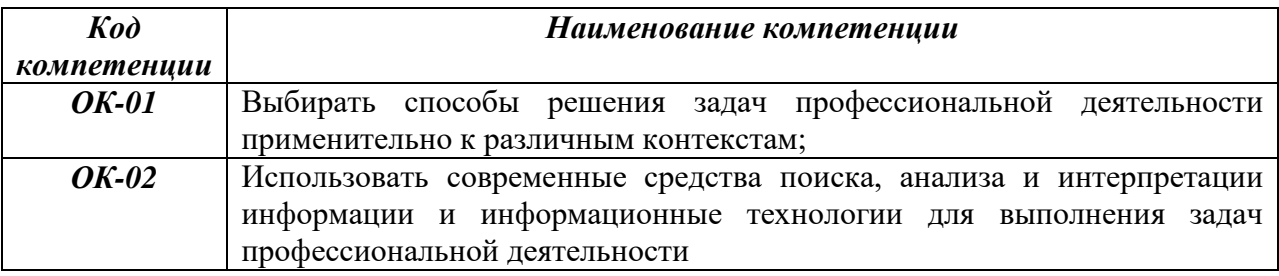

#### **1.2. Цели и планируемые результаты освоения дисциплины:**

Содержание программы общеобразовательной дисциплины «Информатика» направлено на достижение следующих целей: освоение системы базовых знаний, отражающих вклад информатики в формирование современной научной картины мира, роль информационных процессов в современном обществе, биологических и технических системах; овладение умениями применять, анализировать, преобразовывать информационные модели реальных объектов и процессов, используя при этом цифровые технологии, в том числе при изучении других дисциплин; развитие познавательных интересов, интеллектуальных и творческих способностей путем освоения и использования методов информатики и цифровых технологий при изучении различных учебных предметов; воспитание ответственного отношения к соблюдению этических и правовых норм информационной деятельности; приобретение опыта использования цифровых технологий в индивидуальной и коллективной учебной и познавательной, в том числе проектной деятельности.

#### **1.3 Планируемые результаты освоения общеобразовательной дисциплины в соответствии с ФГОС СОО**

## **Общие (личностные и метапредметные) результаты обучения: В части трудового воспитания:**

- готовность к труду, осознание ценности мастерства, трудолюбие;

- готовность к активной деятельности технологической и социальной направленности, способность инициировать, планировать и самостоятельно выполнять такую деятельность;

- интерес к различным сферам профессиональной деятельности,

#### **Овладение универсальными учебными познавательными действиями:**

а) базовые логические действия:

- самостоятельно формулировать и актуализировать проблему, рассматривать ее всесторонне;

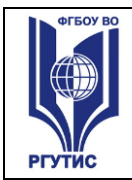

- устанавливать существенный признак или основания для сравнения, классификации и обобщения;

- определять цели деятельности, задавать параметры и критерии их достижения;

- выявлять закономерности и противоречия в рассматриваемых явлениях;

- вносить коррективы в деятельность, оценивать соответствие результатов целям, оценивать риски последствий деятельности;

- развивать креативное мышление при решении жизненных проблем

б) базовые исследовательские действия:

- владеть навыками учебно-исследовательской и проектной деятельности, навыками разрешения проблем;

- выявлять причинно-следственные связи и актуализировать задачу, выдвигать гипотезу ее решения, находить аргументы для доказательства своих утверждений, задавать параметры и критерии решения;

- анализировать полученные в ходе решения задачи результаты, критически оценивать их достоверность, прогнозировать изменение в новых условиях;

- уметь переносить знания в познавательную и практическую области жизнедеятельности;

- уметь интегрировать знания из разных предметных областей;

- выдвигать новые идеи, предлагать оригинальные подходы и решения;

- способность их использования в познавательной и социальной практике

#### **В области ценности научного познания:**

- сформированность мировоззрения, соответствующего современному уровню развития науки и общественной практики, основанного на диалоге культур, способствующего осознанию своего места в поликультурном мире;

- совершенствование языковой и читательской культуры как средства взаимодействия между людьми и познания мира;

- осознание ценности научной деятельности, готовность осуществлять проектную и исследовательскую деятельность индивидуально и в группе;

#### **Овладение универсальными учебными познавательными действиями:**

в) работа с информацией:

- владеть навыками получения информации из источников разных типов, самостоятельно осуществлять поиск, анализ, систематизацию и интерпретацию информации различных видов и форм представления;

- создавать тексты в различных форматах с учетом назначения информации и целевой аудитории, выбирая оптимальную форму представления и визуализации;

- оценивать достоверность, легитимность информации, ее соответствие правовым и морально-этическим нормам;

- использовать средства информационных и коммуникационных технологий в решении когнитивных, коммуникативных и организационных задач с соблюдением требований эргономики, техники безопасности, гигиены, ресурсосбережения, правовых и этических норм, норм информационной безопасности;

- владеть навыками распознавания и защиты информации, информационной безопасности личности.

#### **Дисциплинарные (предметные) результаты обучения:**

- понимать угрозу информационной безопасности, использовать методы и средства противодействия этим угрозам, соблюдать меры безопасности, предотвращающие незаконное распространение персональных данных; соблюдать требования техники безопасности и гигиены при работе с компьютерами и другими компонентами цифрового

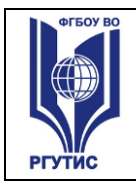

окружения; понимать правовые основы использования компьютерных программ, баз данных и работы в сети Интернет;

- уметь организовывать личное информационное пространство с использованием различных средств цифровых технологий; понимание возможностей цифровых сервисов государственных услуг, цифровых образовательных сервисов; понимать возможности и ограничения технологий искусственного интеллекта в различных областях; иметь представление  $\overline{00}$ использовании информационных технологий различных  $\overline{B}$ профессиональных сферах

- владеть представлениями о роли информации и связанных с ней процессов в природе, технике и обществе; понятиями «информация», «информационный процесс», «система», «компоненты системы» «системный эффект», «информационная система», «система управления»; владение методами поиска информации в сети Интернет; уметь критически оценивать информацию, полученную из сети Интернет; характеризовать большие данные, приводить примеры источников их получения и направления использования;

понимать основные принципы устройства и функционирования современных мобильных компьютеров; тенденций развития стационарных и компьютерных технологий; владеть навыками работы с операционными системами и основными видами программного обеспечения для решения учебных задач по выбранной специализации;

- иметь представления о компьютерных сетях и их роли в современном мире; об общих принципах разработки и функционирования интернет-приложений;

- понимать основные принципы дискретизации различных видов информации; умение определять информационный объем текстовых, графических и звуковых данных при заданных параметрах дискретизации;

уметь строить неравномерные коды, допускающие однозначное декодирование сообщений (префиксные коды); использовать простейшие коды, которые позволяют обнаруживать и исправлять ошибки при передаче данных:

- владеть теоретическим аппаратом, позволяющим осуществлять представление заданного натурального числа в различных системах счисления; выполнять преобразования логических выражений, используя законы алгебры логики; определять кратчайший путь во взвешенном графе и количество путей между вершинами ориентированного ациклического графа:

- уметь читать и понимать программы, реализующие несложные алгоритмы обработки числовых и текстовых данных (в том числе массивов и символьных строк) на выбранном для изучения универсальном языке программирования высокого уровня (Паскаль, Python, Java, C++, C#); анализировать алгоритмы с использованием таблиц трассировки; определять без использования компьютера результаты выполнения несложных программ, включающих циклы, ветвления и подпрограммы, при заданных исходных данных; модифицировать готовые программы для решения новых задач, использовать их в своих программах в качестве подпрограмм (процедур, функций);

- уметь реализовать этапы решения задач на компьютере; умение реализовывать на выбранном для изучения языке программирования высокого уровня (Паскаль, Python, Java, C++, C#) типовые алгоритмы обработки чисел, числовых последовательностей и массивов: представление числа в виде набора простых сомножителей; нахождение максимальной (минимальной) цифры натурального числа, записанного в системе счисления с основанием, не превышающим 10; вычисление обобщенных характеристик элементов массива или числовой последовательности (суммы, произведения среднего арифметического, минимального и максимального элементов, количества элементов, удовлетворяющих заданному условию); сортировку элементов массива;

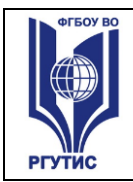

- уметь создавать структурированные текстовые документы и демонстрационные материалы с использованием возможностей современных программных средств и облачных сервисов; умение использовать табличные (реляционные) базы данных, в частности, составлять запросы в базах данных (в том числе вычисляемые запросы), выполнять сортировку и поиск записей в базе данных; наполнять разработанную базу данных; умение использовать электронные таблицы для анализа, представления и обработки данных (включая вычисление суммы, среднего арифметического, наибольшего и наименьшего значений, решение уравнений);

- уметь использовать компьютерно-математические модели для анализа объектов и процессов: формулировать цель моделирования, выполнять анализ результатов, полученных в ходе моделирования; оценивать адекватность модели моделируемому объекту или процессу; представлять результаты моделирования в наглядном виде

### **2. СТРУКТУРА И СОДЕРЖАНИЕ ОБЩЕОБРАЗОВАТЕЛЬНОЙ ДИСЦИПЛИНЫ 2.1. Объем дисциплины и виды учебной работы**

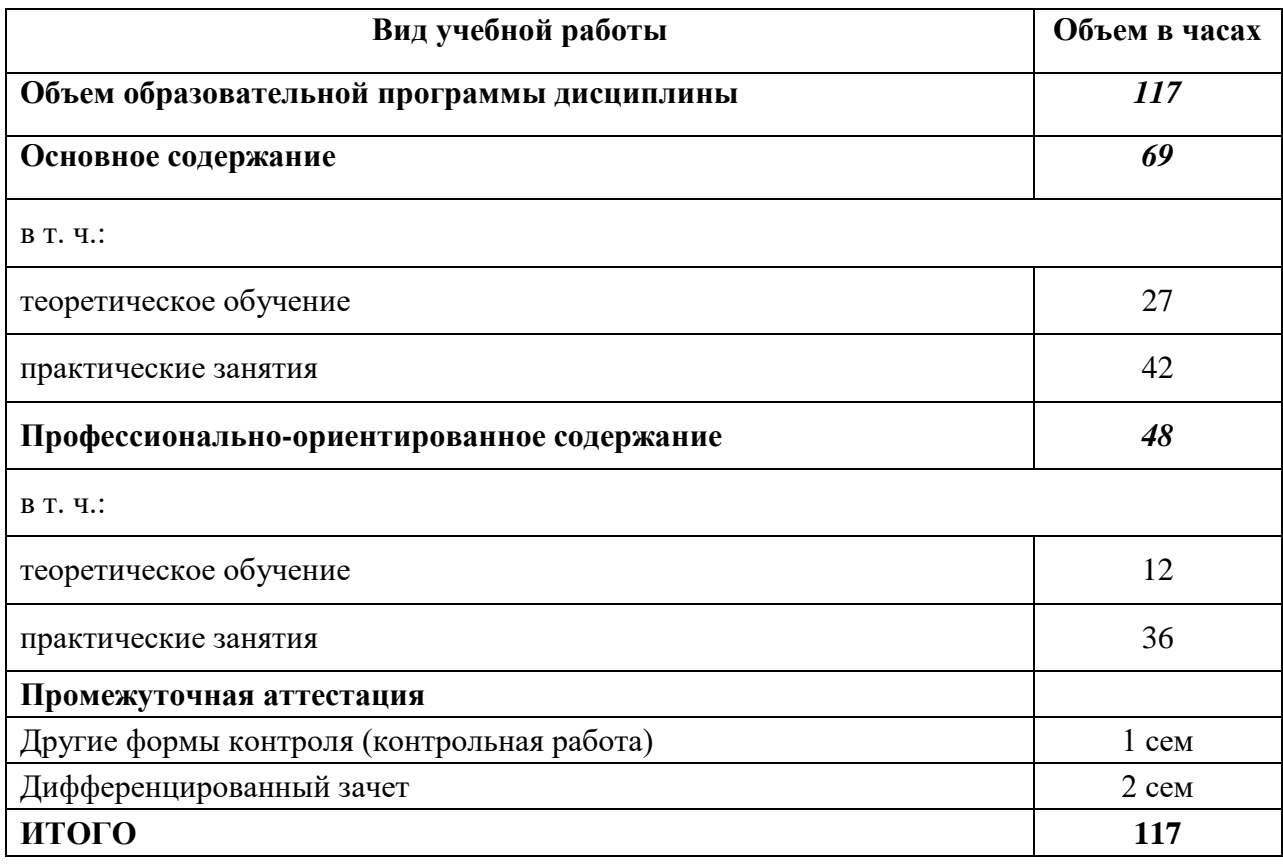

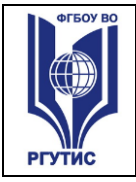

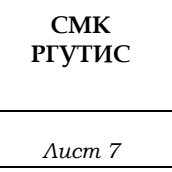

#### **2.2. Тематический план и содержание дисциплины**

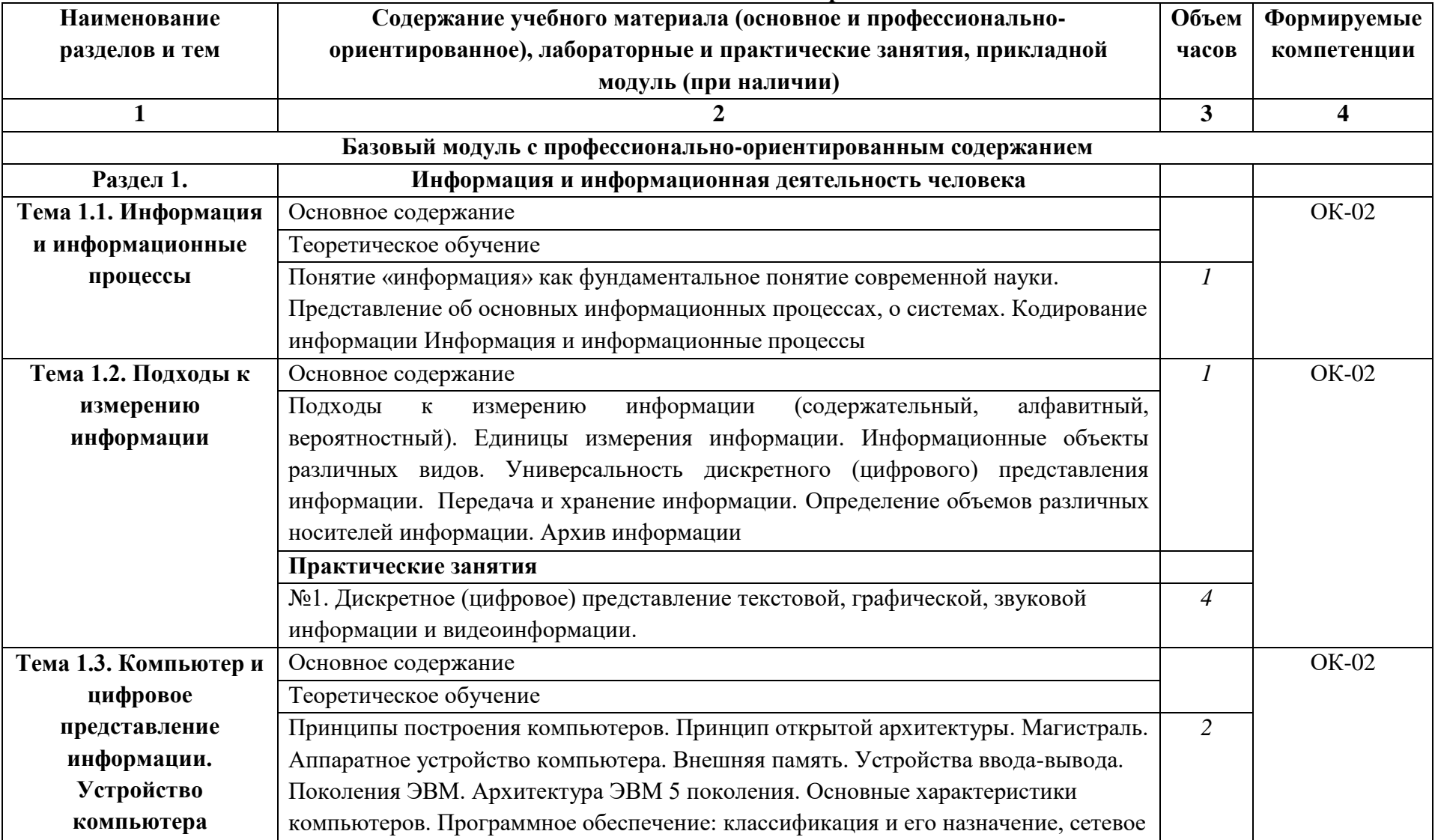

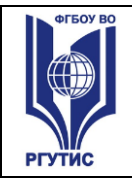

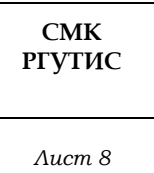

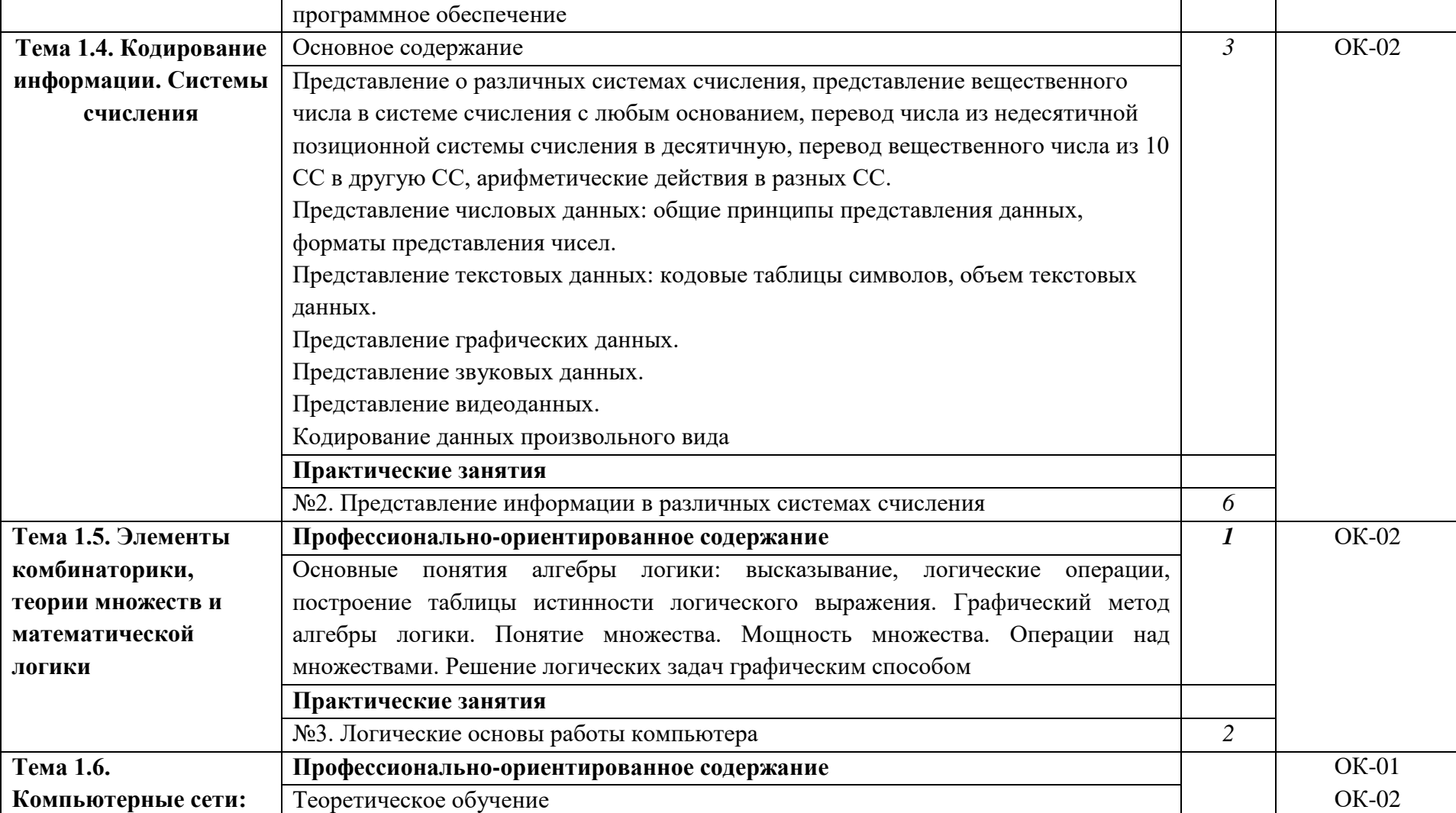

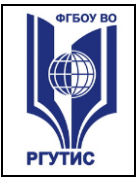

*Лист 9*

**СМК РГУТИС** 

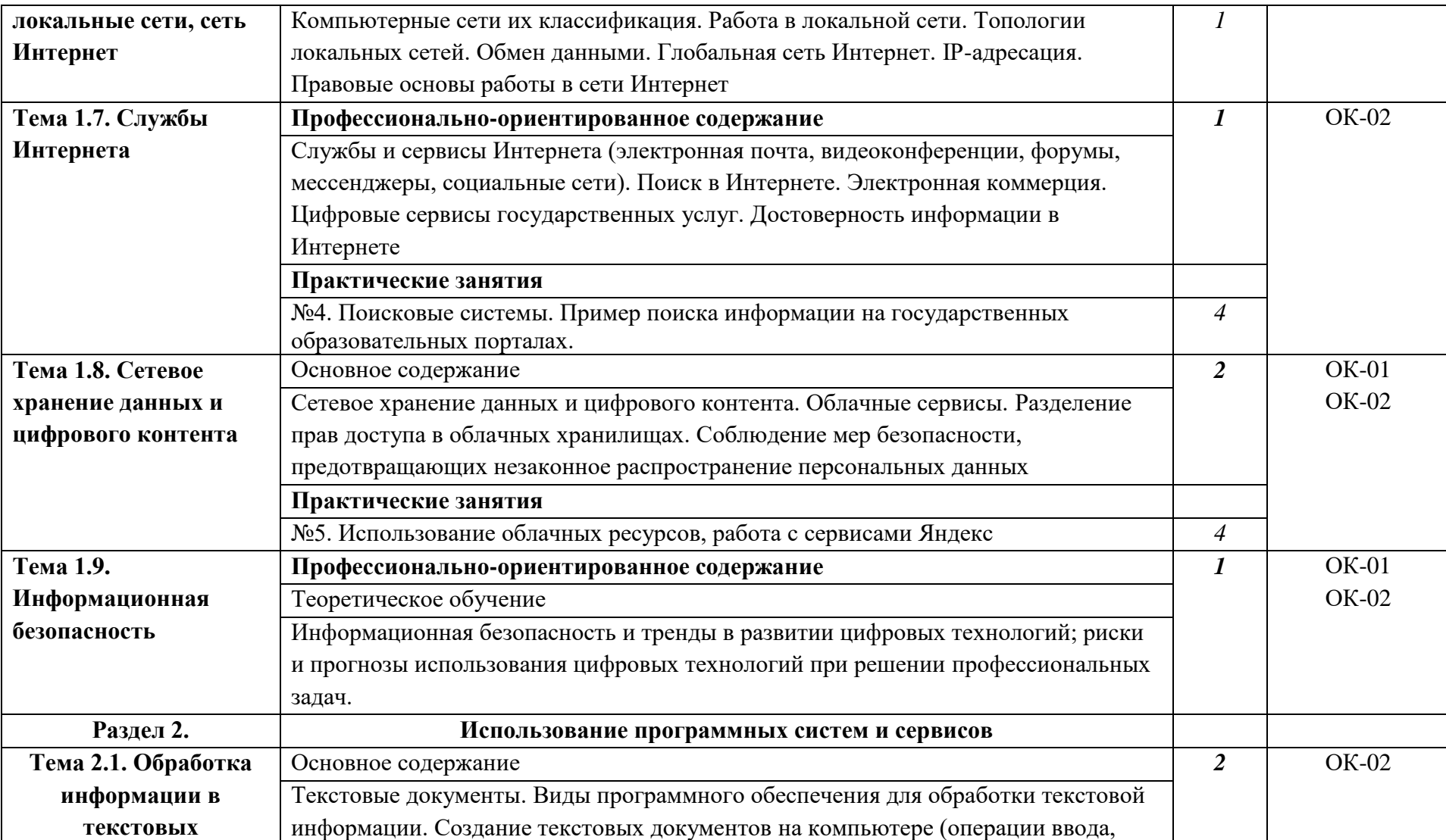

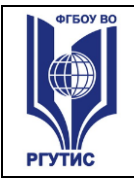

**СМК РГУТИС** 

*Лист 10*

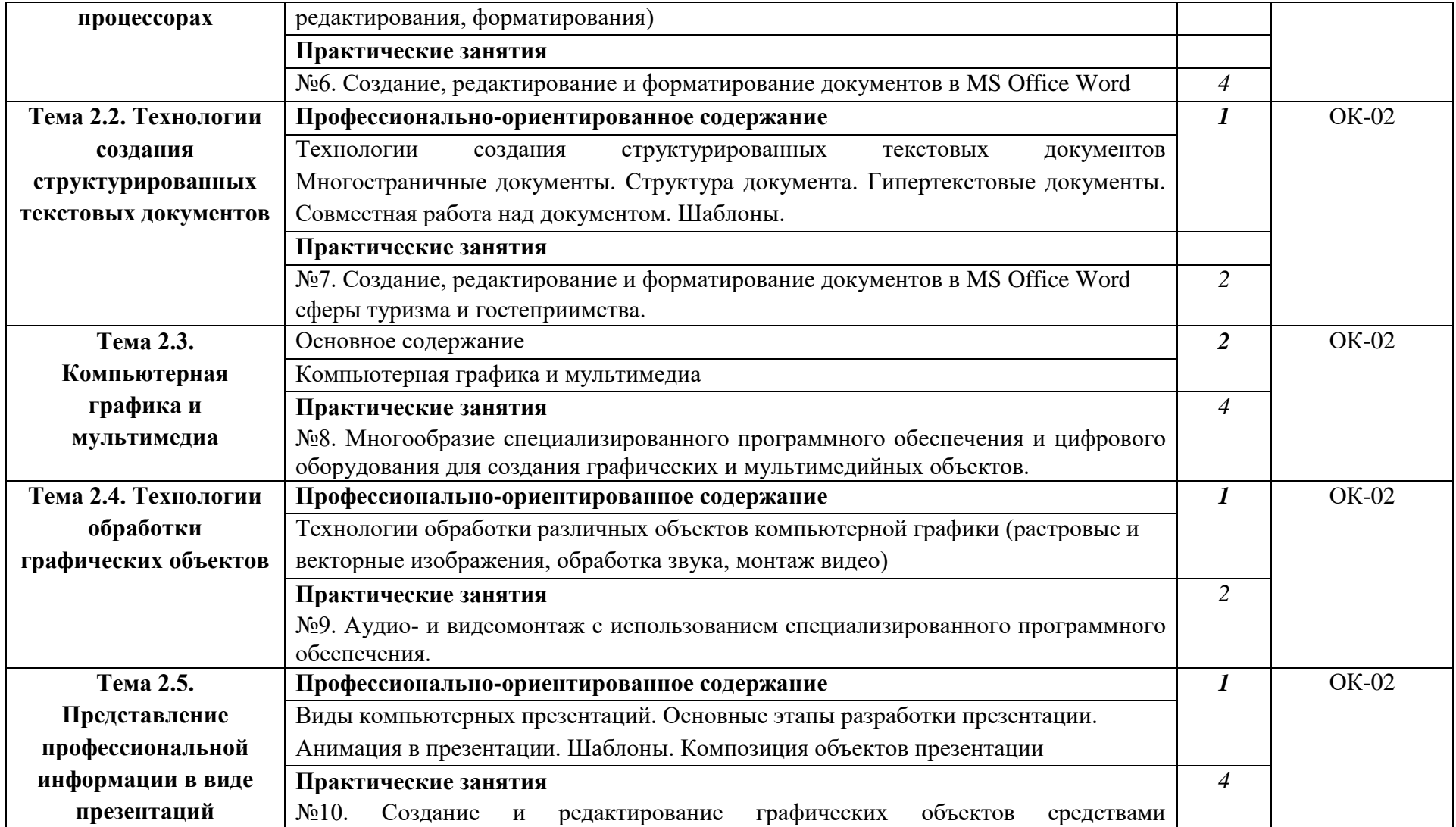

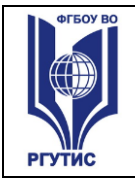

**СМК РГУТИС** 

*Лист 11*

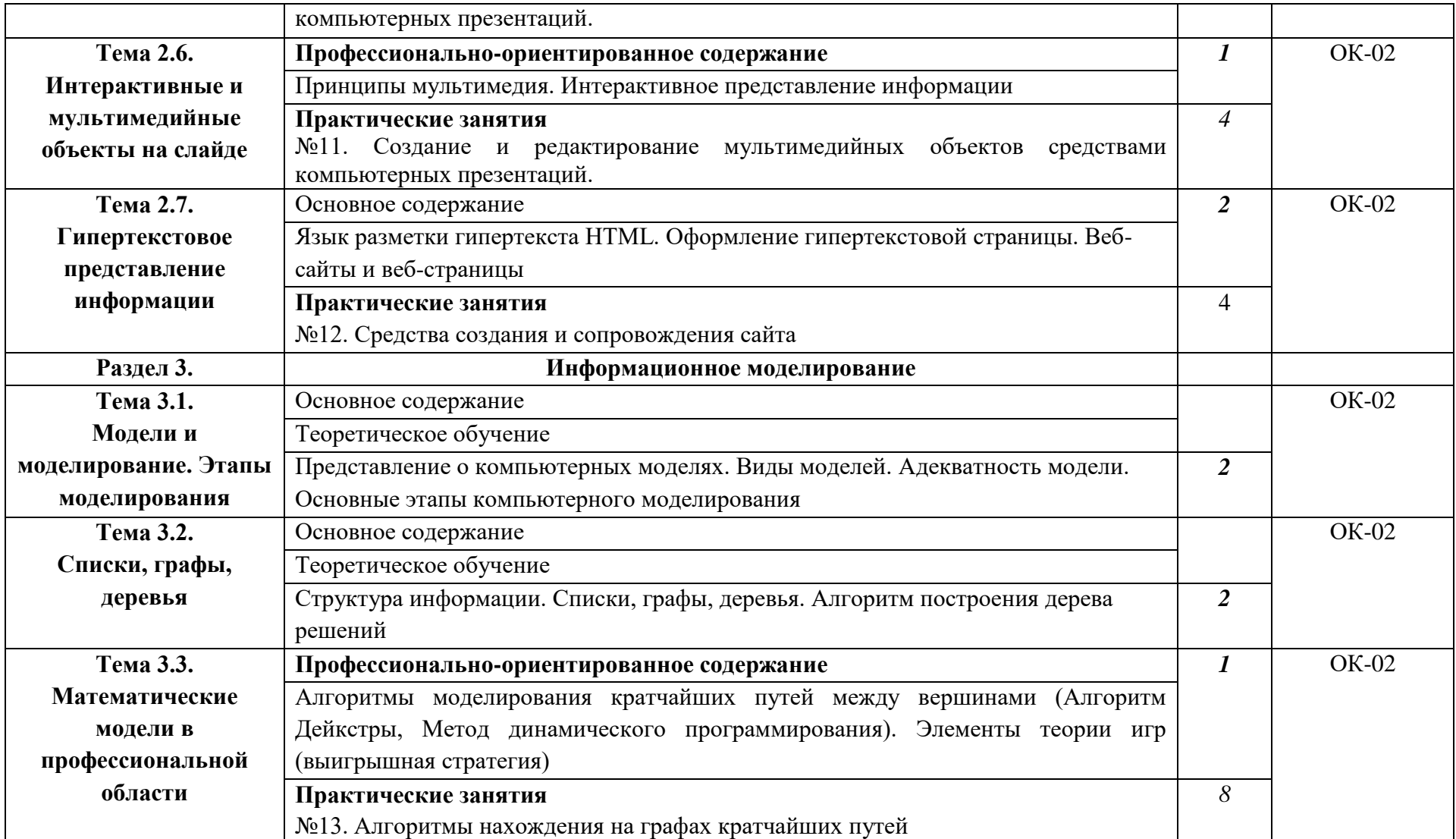

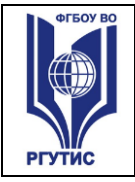

**СМК РГУТИС**  *Лист 12*

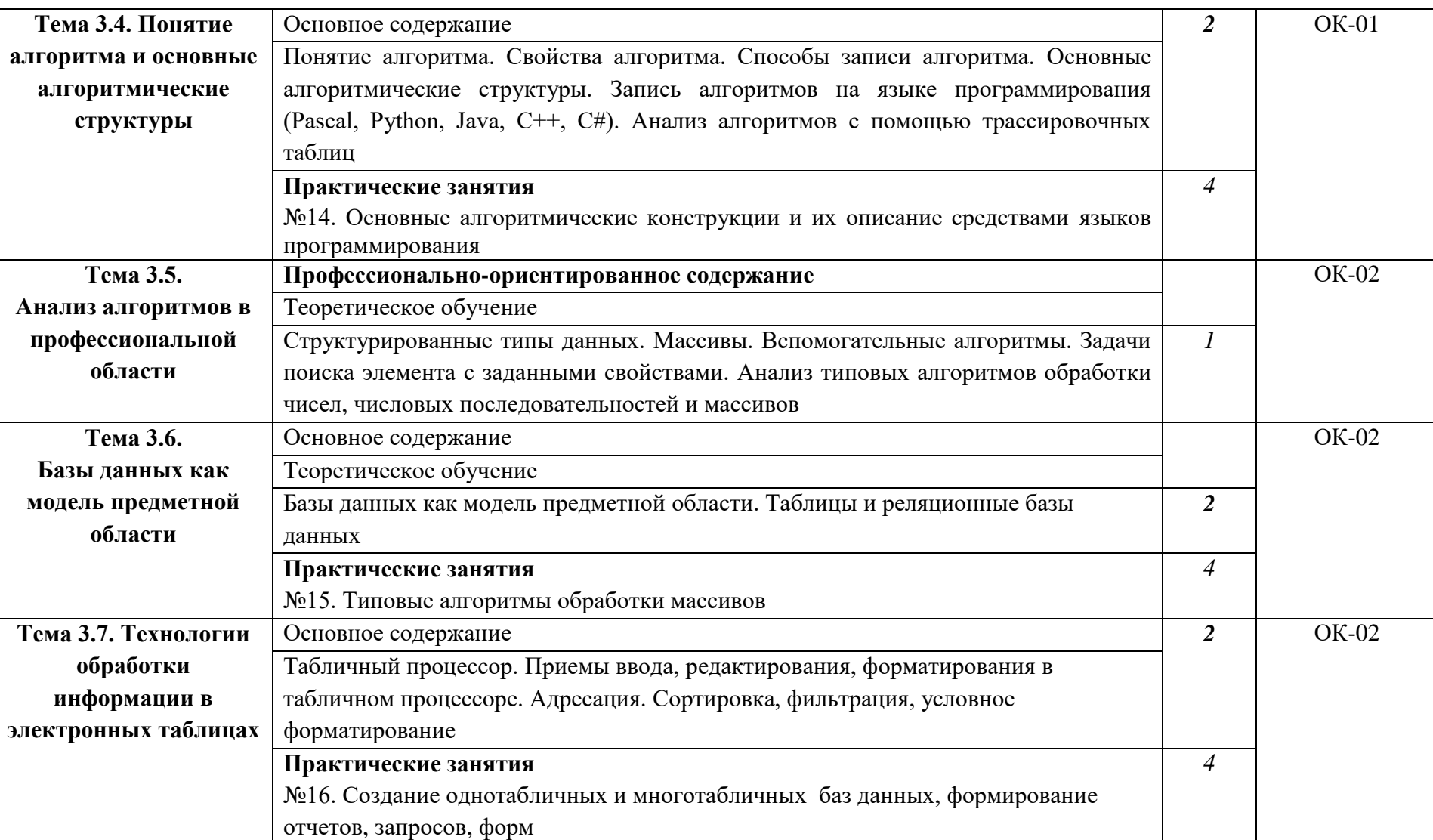

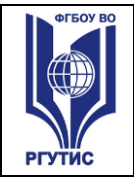

**СМК РГУТИС**  *Лист 13*

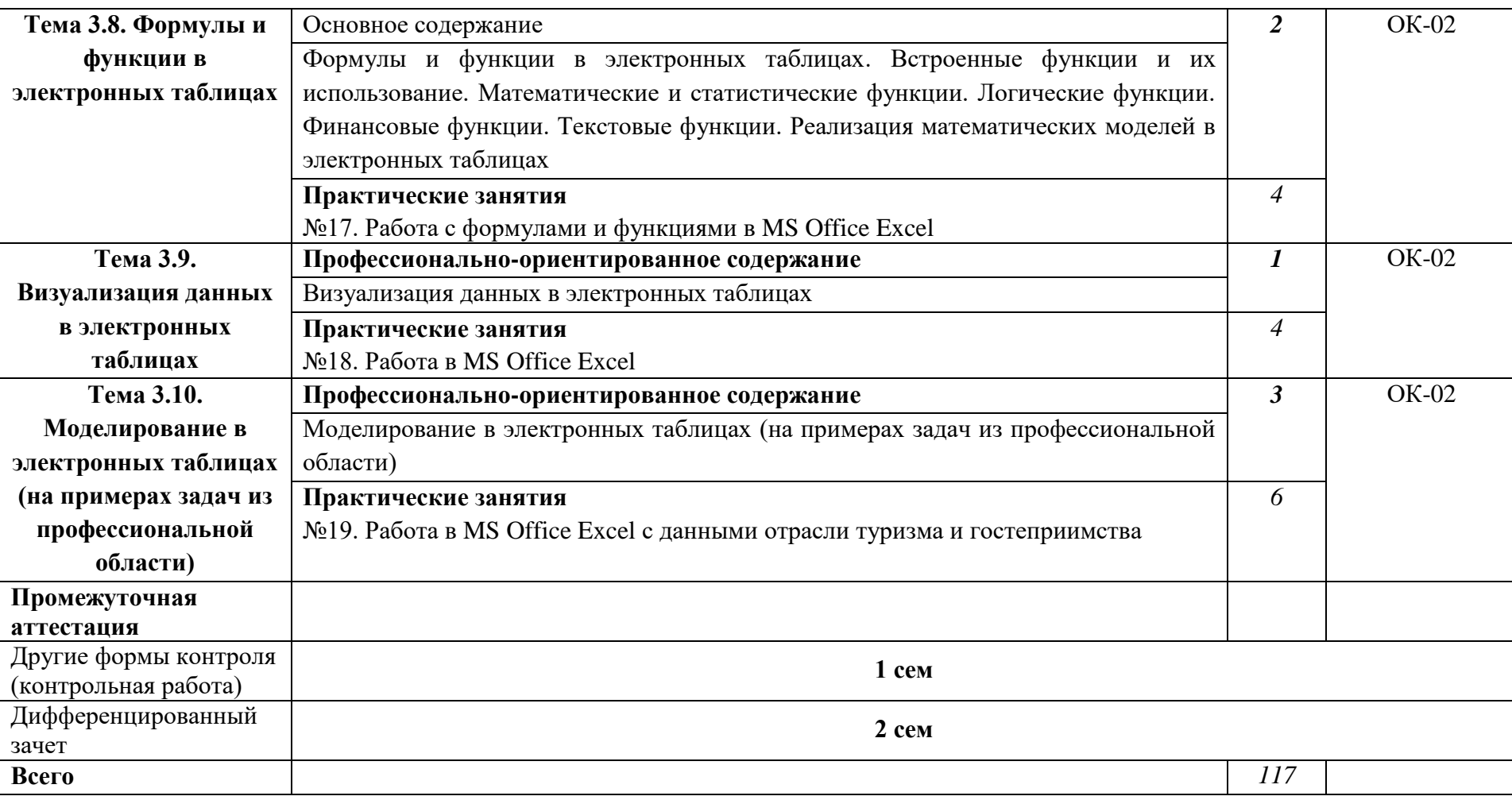

#### **3. Методические указания по проведению практических занятий/лабораторных работ**

Практические занятия заключаются в выполнении студентами, под руководством преподавателя, комплекса учебных заданий направленных на усвоение научнотеоретических основ учебной дисциплины, приобретение практических навыков овладения методами практической работы с применением современных средств компьютерной графики, мультимедиа, коммуникационных технологий.

Практические занятия способствуют более глубокому пониманию теоретического материала учебного курса, а также развитию, формированию и становлению различных уровней составляющих профессиональной компетентности студентов. Наряду с формированием умений и навыков в процессе практических занятий обобщаются, систематизируются, углубляются и конкретизируются теоретические знания, вырабатывается способность и готовность использовать эти навыки на практике, развиваются интеллектуальные умения.

Практические занятия проводятся в форме практических работ.

#### **3.1. Тематика и содержание практических занятий/лабораторных работ**

#### *Практическая работа №1*

Тема: Дискретное (цифровое) представление текстовой, графической, звуковой информации и видеоинформации.

Цель: Изучение принципов дискретного (цифрового) представления информации

#### *Практическая работа №2*

Тема: Представление информации в различных системах счисления Цель: Приобретение навыков представления информации в различных системах счисления.

#### *Практическая работа №3*

Тема: Логические основы работы компьютера Цель: Изучить типы высказываний. Ознакомиться с операциями коньюнкция, дтьюнкция, инверсия.

#### *Практическая работа №4*

Тема: Поисковые системы. Пример поиска информации на государственных образовательных порталах.

Цель: Приобретение навыков работы с поисковыми системами.

#### *Практическая работа №5*

Тема: Использование облачных ресурсов, работа с сервисами Яндекс Цель: Освоение технологии работы с сервисами Яндекса - "Яндекс.Диск"

#### *Практическая работа №6*

Тема: Создание, редактирование и форматирование документов в MS Office Word Цель: Получить навыки работы в программе

#### *Практическая работа №7*

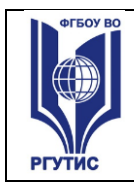

Тема: Многообразие специализированного программного обеспечения и цифрового оборудования для создания графических и мультимедийных объектов.

Цель: Ознакомление с программным обеспечением и цифровым оборудованием для создания графических и мультимедийных объектов.

#### *Практическая работа №8*

Тема: Аудио- и видеомонтаж с использованием специализированного программного обеспечения.

Цель: Приобретение навыков по созданию видеоролика со звуковым сопровождением в киностудии Windows или Movie Maker.

#### *Практическая работа №9*

Тема: Создание и редактирование графических и мультимедийных объектов средствами компьютерных презентаций.

Цель: Приобретение навыков по созданию презентации в PowerPoint

#### *Практическая работа №10*

Тема: Средства создания и сопровождения сайта. Цель: Ознакомление с программными средствами создания и сопровождения сайта.

#### *Практическая работа №11*

Тема: Алгоритмы нахождения на графах кратчайших путей

Цель: Изучение некоторых алгоритмов нахождения на графах кратчайших путей, исследование эффективности этих алгоритмов

#### *Практическая работа №12*

Тема: Основные алгоритмические конструкции и их описание средствами языков программирования

Цель: Изучить алгоритмические конструкции и их описание, научиться составлять алгоритмы в виде блок-схем и на псевдокоде

#### *Практическая работа №13*

Тема: Типовые алгоритмы обработки массивов

Цель: Рассмотреть алгоритмы удаления, обмена местами, включения, преобразования, упорядочения элементов массива, закрепить навыки ввода-вывода массивов, научиться создавать типовые алгоритмы обработки одномерных массивов

#### *Практическая работа №14*

Тема: Создание однотабличных и многотабличных баз данных, формирование отчетов, запросов, форм . Цель: Приобретение навыков по созданию баз данных в Access

#### *Практическая работа №15*

Тема: Работа в MS Office Excel Цель: Научиться форматировать таблицы в MS Office Excel

#### *Практическая работа №16*

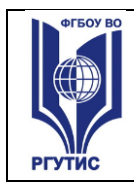

#### Тема: Работа в MS Office Excel

Цель: Научиться создавать формулы, функции и диаграммы в MS Office Excel

### *Практическая работа №17*

Тема: Введение в язык программирования Python

Цель: Познакомиться со средой разработки Python. Изучить основные типы данных, команды ввода и вывода данных

#### *Практическая работа №18*

Тема: Работа с циклами и структура ветвления в Python Цель: Познакомиться с циклическими конструкциями.

#### *Практическая работа №19*

Тема: Работа со списками. Операции над списками в Python Цель: Изучение одномерных массивов вPython

#### *Практическая работа №20*

Тема: Библиотека pandas и анализ данных Цель: Ознакомление с библиотекой pandas

#### *Практическая работа №21*

Тема: Библиотека Matplotlib Цель: Ознакомление с библиотекой Matplotlib

#### *Практическая работа №22*

Тема: Анализ больших данных в профессиональной сфере Цель: Закрепить навыки изученного материала по работе в Python

#### *Практическая работа №23*

Тема: Изучение пользовательского интерфейса и настроек системы Компас-3D Цель: Ознакомиться с интерфейсом системы Компас-3D, рассмотреть возможности настройки системы

#### *Практическая работа №24*

Тема: Создание графических обьектов. Построение отрезков, окружностей, многоугольников и др. в среде Компас-3D

Цель: Научиться создавать основные графические примитивы

#### *Практическая работа №25*

Тема: Редактирование обьемов в Компас-3D. Построение тела вращением. Цель: Изучить основные команды редактирования, используемые для построения чертежа в Компас-3D. Ознакомиться со способами создания тел с помощью операции Вращение.

#### *Практическая работа №26*

Тема: Выполнение проектной работы «Создание авторских 3d моделей»: Цель: Закрепить навыки и знания по владению программой Компас - 3D

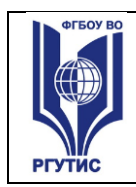

**СМК РГУТИС** 

#### **4. Фонд оценочных средств дисциплины**

**4.1 Контроль и оценка** результатов освоения общеобразовательной дисциплины раскрываются через дисциплинарные результаты, направленные на формирование общих компетенций по разделам и темам содержания учебного материала.

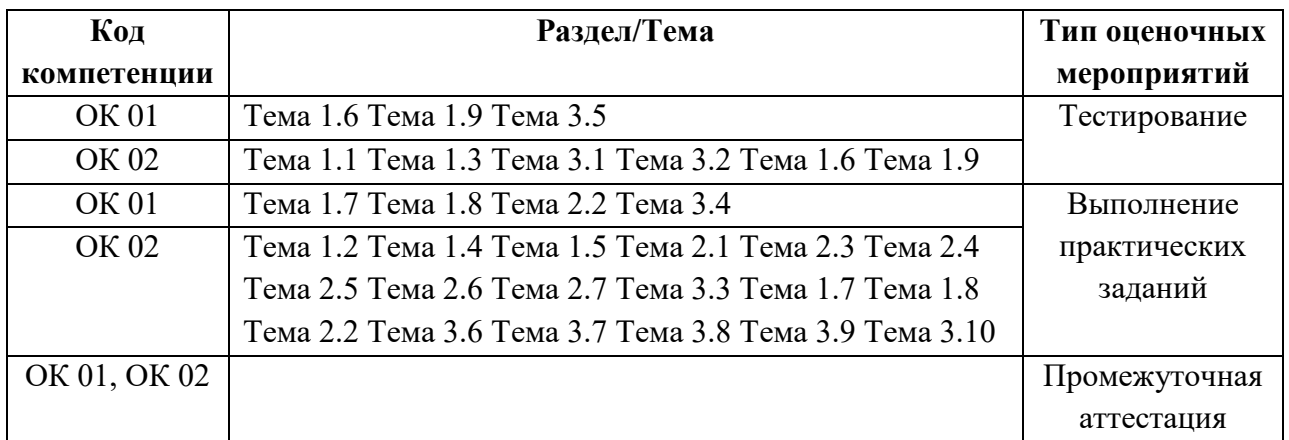

#### **4.2. Контрольно-измерительные материалы включают:**

Контроль и оценка результатов освоения дисциплины осуществляется преподавателем в процессе выполнения обучающимися тестовых заданий **в виде теста по:** Тема 1.1, Тема 1.3, Тема 1.6, Тема 1.9, Тема 3.1, Тема 3.2, Тема 3.5

#### **Тема.1.1. Информация и информационные процессы**

1. Ближе всего раскрывается смысл понятия «информация, используемая в бытовом

общении» в утверждении:

а) последовательность знаков некоторого алфавита;

б) сообщение, передаваемое в форме знаков ли сигналов;

в) сообщение, уменьшающее неопределенность знаний;

г) сведения об окружающем мире, воспринимаемые человеком

д) сведения, содержащиеся в научных теориях

2. Информацию, не зависящую от личного мнения, называют:

а) достоверной;

б) актуальной;

в) объективной;

г) полезной;

д) понятной

3. Информацию, отражающую истинное положение дел, называют:

а) понятной;

б) достоверной;

в) объективной;

г) полной;

д) полезной

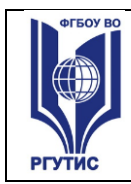

- 4. Информацию, существенную и важную в настоящий момент, называют:
- а) полезной;
- б) актуальной;
- в) достоверной;
- г) объективной;
- д) полной

5. Информацию, дающую возможность, решать поставленную задачу, называют:

а) понятной;

- б) актуальной;
- в) достоверной;
- г) полезной;
- д) полной

6. Информацию, достаточную для решения поставленной задачи, называют:

- а) полезной;
- б) актуальной;
- в) полной;
- г) достоверной;
- д) понятной

7. Информацию, изложенную на доступном для получателя языке, называют:

- а) полной;
- б) полезной;
- в) актуальной;
- г) достоверной;
- д) понятной

8. По способу восприятия информации человеком различают следующие виды информации:

а) текстовую, числовую, символьную, графическую, табличную и пр.;

- б) научную, социальную, политическую, экономическую, религиозную пр.;
- в) обыденную, производственную, техническую, управленческую;
- г) визуальную, звуковую, тактильную, обонятельную, вкусовую;
- д) математическую, биологическую, медицинскую, психологическую и пр.
- 9. По форме представления информации можно условно разделить на следующие виды:
- а) социальную, политическую, экономическую, техническую, религиозную и пр.;
- б) техническую, числовую, символьную, графическую, табличную пр.;
- в) обыденную, научную, производственную, управленческую;
- г) визуальную звуковую, тактильную, обонятельную, вкусовую;
- д) математическую, биологическую, медицинскую, психологическую.
- 10. Укажите лишний объект с точки зрения способа представления информации:
- а) школьный учебник;
- б) фотография;
- в) телефонный разговор;
- г) картина;

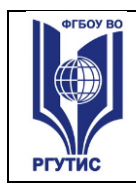

#### д) чертеж

11. По области применения информацию можно условно разделить на:

а) текстовую и числовую;

б) визуальную и звуковую;

в) графическую и табличную;

г) научную и техническую;

д) тактильную и вкусовую

12. Какое из высказываний ложно?

а) получение и обработка информации являются необходимыми условиями

б) жизнедеятельности любого организма.

в) для обмена информацией между людьми служат языки.

г) информацию условно можно разделить на виды в зависимости от формы представления.

д) процесс обработки информации техническими устройствами носит осмысленный характер.

е) процессы управления – это яркий пример информационных процессов, протекающих в природе, обществе, технике.

13. Каждая знаковая система строится на основе:

а) естественных языков, широко используемых человеком для представления информации:

б) двоичной знаковой системы, используемой в процессах хранения, обработки и

передачи информации в компьютере;

в) определенного алфавита (набора знаков) и правил выполнения операций над знаками;

г) правил синтаксиса алфавита.

14. Выбери из списка все языки, которые можно считать формальными языками:

а) двоичная система счисления

б) языки программирования

в) кириллица

г) китайский язык

д) музыкальные ноты

е) русский язык

ё) дорожные знаки

ж) код азбуки Морзе.

15. Производится бросание симметричной восьмигранной пирамидки. Какое количество информации мы получаем в зрительном сообщении о ее падении на одну из граней?

1 бит

1 байт

 $36u$ 

3 бита.

16. Какое количество информации (с точки зрения алфавитного подхода) содержит лвоичное число 10101001?

1 байта

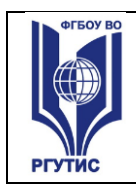

- 2 байта
- 3 байта
- **3 бита.**

17. Что из нижеперечисленного не является основой формирования информационной культуры?

знания о законах функционирования информационной среды

принцип узкой специализации

знания об информационной среде

умение ориентироваться в информационных потоках

18. Установите соответствие:

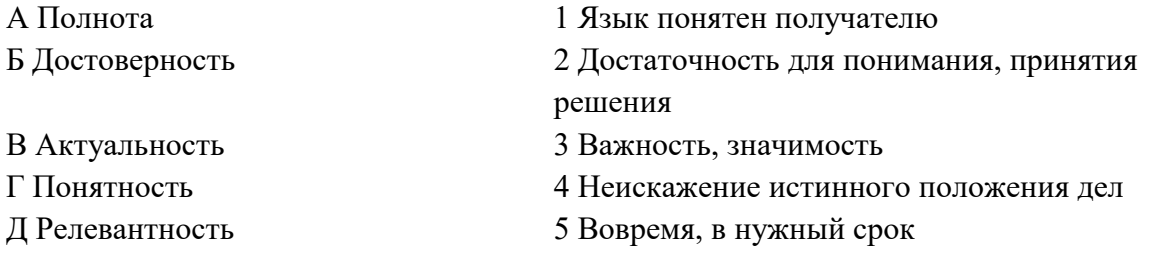

# Тема.1.3 Компьютер и цифровое представление информации. Устройство компьютера

1. Тактовая частота процессора - это

число двоичных операций, совершаемых за единицу времени число обращений процессора к оперативной памяти за единицу времени скорость обмена информацией между процессор и устройствами ввод-вывода скорость обмена информацией между процессором и постоянным запоминающим устройством (ПЗУ)

2. Через какие устройства взаимодействуют устройства внешней памяти и ввода/вывода с процессором

оперативную память

контроллеры

материнскую плату

системный блок

3. Часть магистрали, по которой передаются управляющие сигналы

шина управления

шина адреса

шина ланных

шина контроллеров

4. Оперативная память ПК работает...

быстрее, чем внешняя

медленнее, чем внешняя

одинаково по скорости с внешней памятью

5. Внешняя память компьютера является...

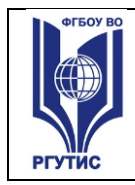

энергозависимой постоянной оперативной энергонезависимой 6. Основная характеристика процессора - это... производительность размер температура цена 7. Общим свойством машины Беббиджа, современного компьютера и человеческого мозга является способность обрабатывать: числовую информацию; текстовую информацию; звуковую информацию; графическую информацию. г. Лейбниц изготовил механический калькулятор. 8. B 1643 1673 1642 1700 9. октября — день рождения Интернета. 19  $27$ 17 29 10. Выбери к какому поколению относится данная особенность: Габариты - ЭВМ выполнена в виде громадных шкафов. 1 поколение 2 поколение 3 поколение 4 поколение 11. Как назывался первый офисный компьютер, управляемый манипулятором «мышь»? Altair 8800 **IBM/370** Apple Lisa  $Apple - 1$ 12. Массовое производство персональных компьютеров началось в: 40-е голы  $XX$  в. 50-е голы XX в. 80-е голы XX в. 90-е годы XX в.

13. Укажите верное высказывание:

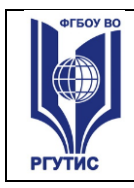

компьютер состоит из отдельных модулей, соединенных между собой магистралью; компьютер представляет собой единое, неделимое устройство;

составные части компьютерной системы являются незаменяемыми;

компьютерная система способна сколь угодно долго соответствовать требованиям современного общества и не нуждается в модернизации.

14. Наименьшим адресуемым элементом оперативной памяти является: машинное слово;

регистр;

байт;

файл.

15. При выключении компьютера вся информация стирается:

на флешке;

в облачном хранилище;

на жестком диске;

в оперативной памяти

16. Производительность работы компьютера зависит от:

типа монитора;

частоты процессора;

напряжения питания;

объема жесткого диска.

17. Укажите верное высказывание:

На материнской плате размещены только те блоки, которые осуществляют обработку информации, а схемы, управляющие всеми остальными устройствами компьютера, реализованы на отдельных платах и вставляются в стандартные разъемы на материнской плате;

На материнской плате размещены все блоки, которые осуществляют прием, обработку и выдачу информации с помощью электрических сигналов и к которым можно подключить все необходимые устройства ввода-вывода;

На материнской плате находится системная магистраль данных, к которым подключены адаптеры и контроллеры, позволяющие осуществлять связь ЭВМ с устройствами вводавывода;

На материнской плате расположены все устройства компьютерной системы и связь между ними осуществляется через магистраль.

18. Системное программное обеспечение – это

Программы для организации совместной работы устройств компьютера как единой системы

Программы для организации удобной системы размещения программ на диске набор программ для работы устройств системного блока компьютера

программы, ориентированные на решение конкретных задач, рассчитанные на взаимодействие с пользователем

**СМК РГУТИС** 

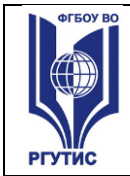

#### **Тема 1.6. Компьютерные сети: локальные сети, сеть Интернет**

- 1. Компьютерная сеть это...
- группа компьютеров и линии связи
- группа компьютеров в одном помещении
- группа компьютеров в одном здании
- группа компьютеров, соединённых линиями связи
- 2. Укажите преимущества, использования компьютеров в сети
- совместное использование ресурсов
- обеспечение безопасности данных
- использование сетевого оборудования
- быстрый обмен данными между компьютерами

#### 3. Установите соответствие типов компьютерных сетей по "радиусу охвата"

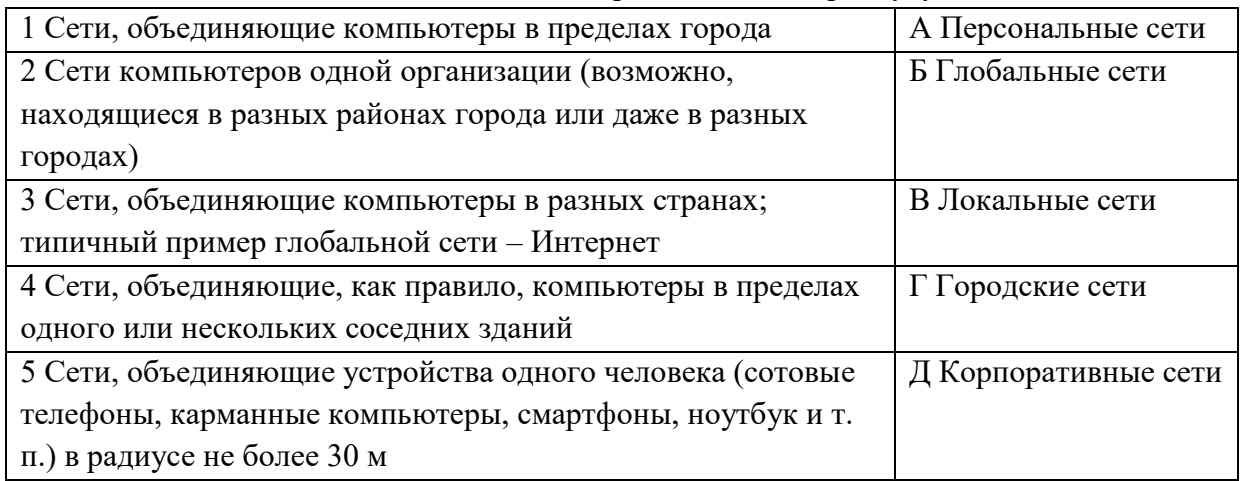

4. Установите соответствие между типом сервера и его назначением.

- 1 Обеспечивает доступ к общему принтеру А Почтовый сервер
- 2 Хранит данные и обеспечивает доступ к ним Б Файловый сервер
- 3 Управляет электронной почтой В Сервер печати

4 Выполняют обработку информации по запросам клиента

- 
- 
- Г Сервер приложений

5. Укажите наиболее полное верное назначение шлюза.

Преобразование данных в формат нужного протокола.

верны все варианты

Передача информации по сети.

Дублирование пакетов при их передаче в сетях

6. Выберете наиболее верное утверждение о сервере

это компьютер, использующий ресурсы сервера

это самый большой и мощный компьютер

это компьютер, предоставляющий свои ресурсы в общее использование

сервером является каждый компьютер сети

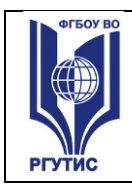

#### *Лист 24*

#### 7. Определите топологии

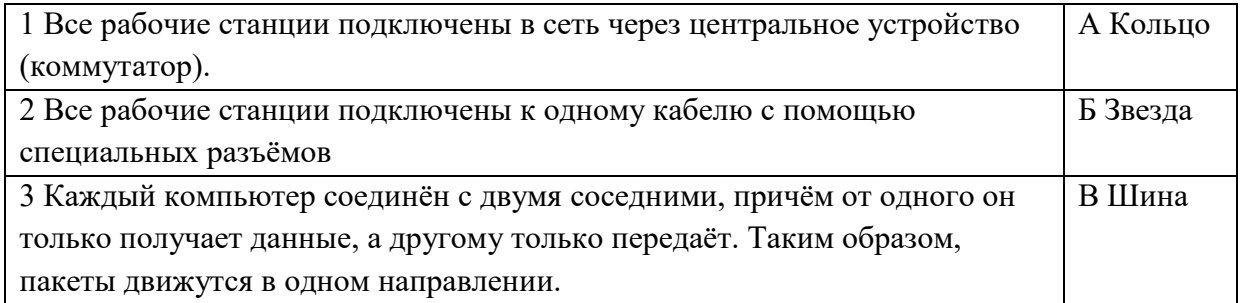

8. Укажите достоинства топологии "Шина"

при выходе из строя любого компьютера сеть продолжает работать

легко подключать новые рабочие станции

высокий уровень безопасности

самая простая и дешёвая схема

простой поиск неисправностей и обрывов

небольшой расход кабеля

9. Укажите недостатки топологии "Звезда"

большой расход кабеля, высокая стоимость

для подключения нового узла нужно останавливать сеть

при выходе из строя коммутатора вся сеть не работает

количество рабочих станций ограничено количеством портов коммутатора

низкий уровень безопасности

10. Укажите достоинства топологи "Кольцо"

не нужно дополнительное оборудование (коммутаторы)

при выходе из строя любой рабочей станции сеть остаётся работоспособной

легко подключать новые рабочие станции

большой размер сети (до 20 км)

надёжная работа при большом потоке данных, конфликты практически невозможны

11. Укажите особенности организации одноранговой сети

каждый компьютер может выступать как в роли клиента, так и в роли сервера повышенный уровень безопасности

все компьютеры в сети равноправны

пользователь сам решает какие ресурсы своего компьютера сделать совместными основная обработка данных выполняется на серверах

12. Выберете верные утверждения

Серверная операционная система устанавливается на каждую рабочую станцию, входящую в сеть.

Серверная операционная система устанавливается на мощный компьютер, отвечающий за работу всей сети.

Современные технологии позволяют создавать сложные сети без использования серверной операционной системы.

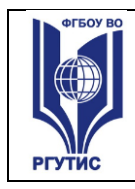

Терминальный доступ - важная особенность сетевой операционной системы.

13. Для объединения компьютеров в беспроводную сеть чаще всего используют специальное устройство...

Адаптер

Коммутатор

Шлюз

Точка доступа

14. Восьмиконтактный разъём с защёлкой часто называют

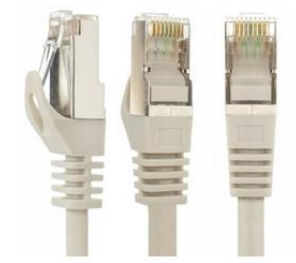

Витая пара RJ-45 RJ шлюз 15. Для связи локальной сети с Интернетом необходимо такое устройство как... коммутатор концентратор адаптер маршрутизатор

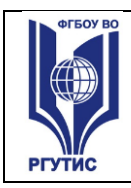

#### 16. Установите соответствие между устройствами и их назначением

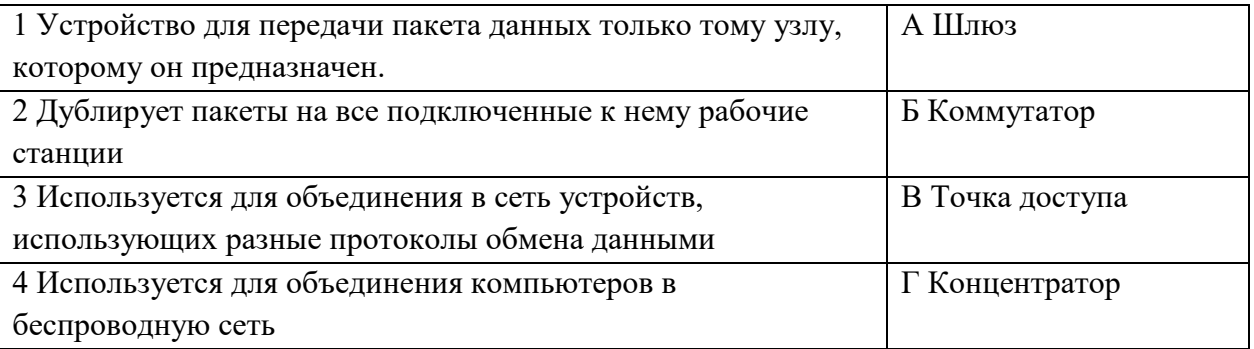

#### 17. Установите соответствие определений и понятий

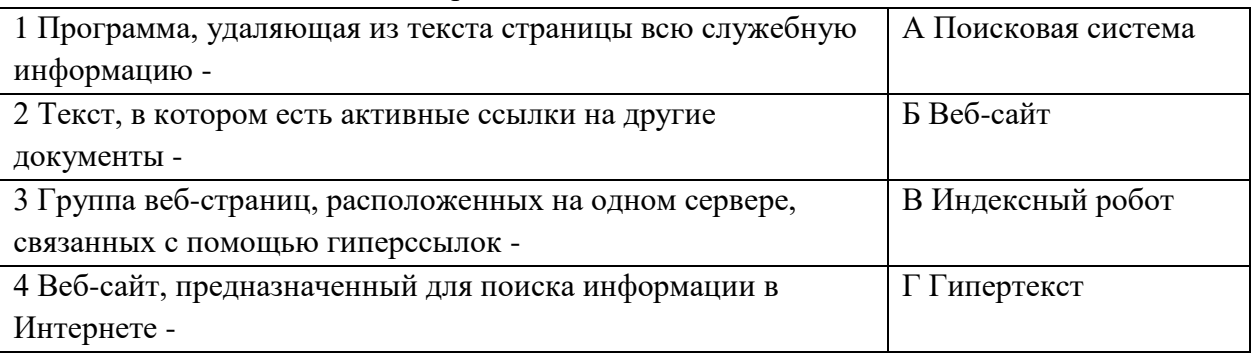

18. Укажите протокол, используемый для скачивания файлов с сервера на компьютер пользователя.

- HTTP
- FTP

SMTP

FAIL

Ключ к тесту

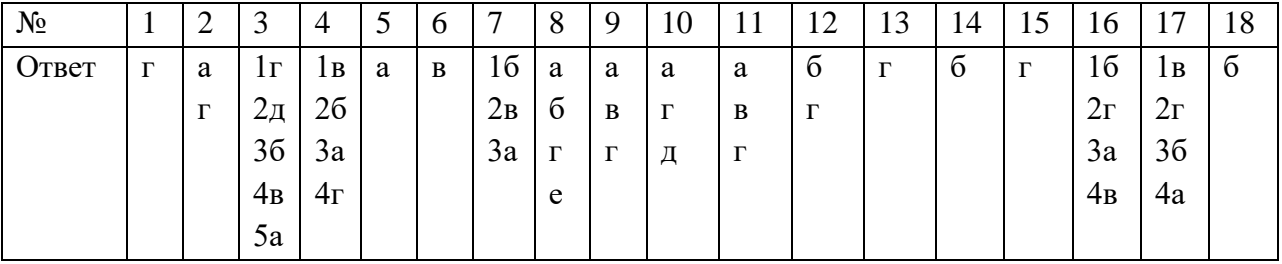

#### **Тема 1.9. Информационная безопасность**

1. Обеспечение какого из свойств информации не является задачей информационной безопасности?

актуальность

аутентичность

целостность

конфиденциальность

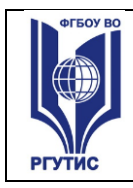

2. Воздействие на информацию, которое происходит вследствие ошибок ее пользователя, сбоя технических и программных средств информационных систем, природных явлений или иных нецеленаправленных на изменение информации событий, называется...

Ответ

3. Заполните пропуски в предложении.

... информации – субъект, пользующийся информацией, полученной от ее собственника, владельца или ... в соответствии с установленными правами и правилами доступа к информации либо с их ....

пользователь, разработчика, модификациями

пользователь, посредника, нарушением

владелец, разработчика, нарушением

владелец, посредника, модификациями

4. К показателям информационной безопасности относятся:

дискретность

целостность

конфиденциальность

доступность

актуальность

5. Установите соответствие

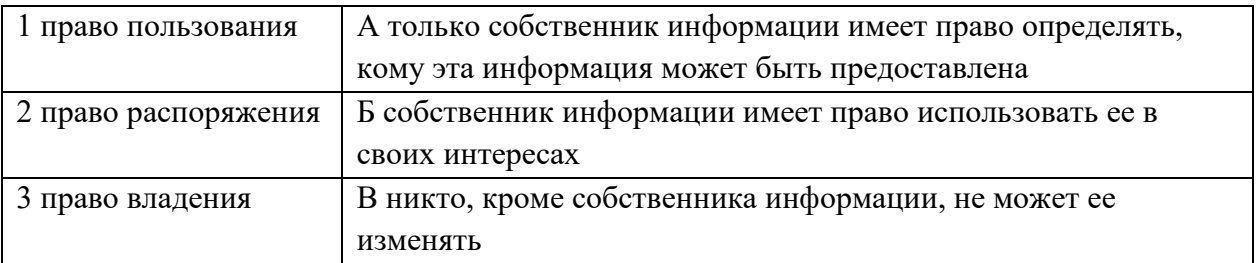

6. Лицензия на программное обеспечение - это

документ, определяющий порядок распространения программного обеспечения, защищённого авторским правом

документ, определяющий порядок использования и распространения программного обеспечения, незащищённого авторским правом

документ, определяющий порядок использования и распространения программного обеспечения, защищённого авторским правом

документ, определяющий порядок использования программного обеспечения, зашишённого авторским правом

7. Как называется совокупность условий и факторов, создающих потенциальную или реально существующую опасность нарушения безопасности информации?

**VЯЗВИМОСТЬ** 

слабое место системы

угроза

атака

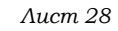

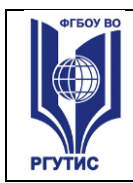

#### 8. Пароль пользователя должен

Содержать цифры и буквы, знаки препинания и быть сложным для угадывания Содержать только буквы

Иметь явную привязку к владельцу (его имя, дата рождения, номер телефона и т.п.) Быть простым и легко запоминаться, например «123», «111», «qwerty» и т.д.

9. Каким требованиям должен соответствовать пароль, чтобы его было трудно взломать? Пароль должен состоять из цифр

Символы в пароле не должны образовывать никаких слов, чисел, аббревиатур, связанных с пользователем

Пароль не должен быть слишком длинным

Пароль должен быть достаточно простым, чтобы вы его могли запомнить

Пароль не должен состоять из одного и того же символа или повторяющихся фрагментов Пароль не должен совпадать с логином

Пароль должен состоять не менее чем из 6 символов

Пароль должен совпадать с логином

10. Что требуется ввести для авторизованного доступа к сервису для подтверждения, что логином хочет воспользоваться его владелец

Ответ \_\_\_\_\_\_\_\_\_\_\_\_\_

11. Как называется программа для обнаружения компьютерных вирусов и вредоносных файлов, лечения и восстановления инфицированных файлов, а также для профилактики? Ответ \_\_\_\_\_\_\_\_\_\_\_\_\_\_

12. Установите соответствие между средством или способом защиты и проблемой, для решения которой данный способ применяется:

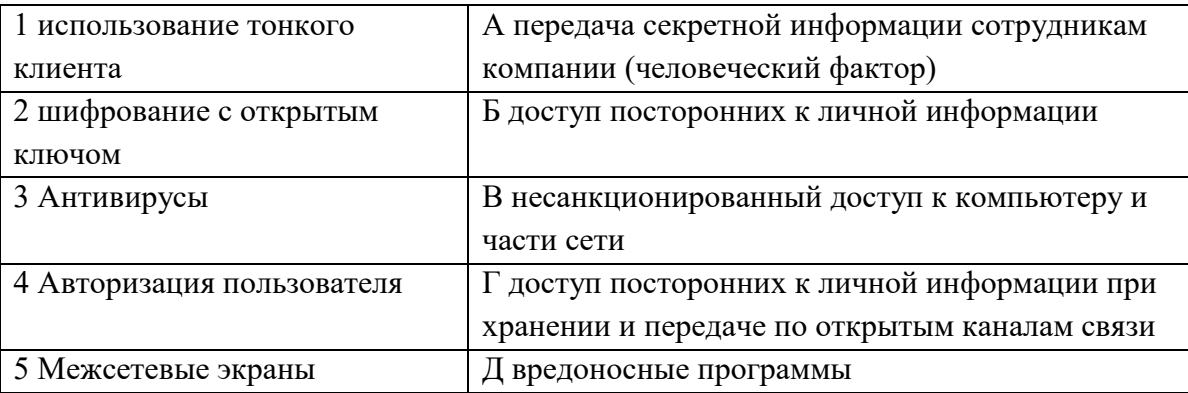

13. Виды информационной безопасности:

Персональная, корпоративная, государственная

Клиентская, серверная, сетевая

Локальная, глобальная, смешанная

14. Что называют защитой информации?

Все ответы верны

Называют деятельность по предотвращению утечки защищаемой информации

Называют деятельность по предотвращению несанкционированных воздействий на защищаемую информацию

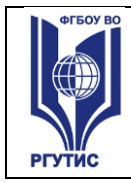

 $Aucm 29$ 

Называют деятельность по предотвращению непреднамеренных воздействий на защищаемую информацию

15. Шифрование информации это

Процесс ее преобразования, при котором содержание информации становится непонятным для не обладающих соответствующими полномочиями субъектов

Процесс преобразования, при котором информация удаляется

Процесс ее преобразования, при котором содержание информации изменяется на ложную Процесс преобразования информации в машинный код

16. Функция защиты информационной системы, гарантирующая то, что доступ к информации, хранящейся в системе, может быть осуществлен только тем лицам, которые на это имеют право

управление доступом

конфиденциальность

аутентичность

целостность

доступность

17. Элемент аппаратной защиты, где используется резервирование особо важных компьютерных подсистем

защита от сбоев в электропитании

зашита от сбоев серверов, рабочих станций и локальных компьютеров

защита от сбоев устройств для хранения информации

защита от утечек информации электромагнитных излучений

18. Что можно отнести к правовым мерам ИБ?

разработку норм, устанавливающих ответственность за компьютерные преступления, защиту авторских прав программистов, совершенствование уголовного и гражданского законодательства, а также судопроизводства

охрану вычислительного центра, тщательный подбор персонала, исключение случаев ведения особо важных работ только одним человеком, наличие плана восстановления работоспособности центра и т.д.

защиту от несанкционированного доступа к системе, резервирование особо важных компьютерных подсистем, организацию вычислительных сетей с возможностью перераспределения ресурсов в случае нарушения работоспособности отдельных звеньев, установку оборудования обнаружения и тушения пожара, оборудования обнаружения воды, принятие конструкционных мер защиты от хищений, саботажа, диверсий, взрывов, установку резервных систем электропитания, оснащение помещений замками, установку сигнализации и многое другое

охрану вычислительного центра, установку сигнализации и многое другое

# Тема 3.1. Модели и моделирование. Этапы моделирования

1. Отметьте те задачи, которые могут решаться с помощью моделирования: разработка объекта с заданными свойствами оценка влияния внешней среды на объект

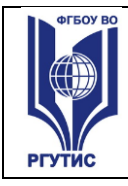

 $Aucm30$ 

разрушение объекта перемещение объекта выбор оптимального решения 2. Отметьте все «плохо поставленные» задачи? задача, которую вы не умеете решать задача, в которой не хватает исходных данных задача, в которой может быть несколько решений задача, для которой неизвестно решение задача, в которой неизвестны связи между исходными данными и результатом 3. Какие из этих высказываний верны? Для каждого объекта можно построить только одну модель. Для каждого объекта можно построить много моделей. Разные модели отражают разные свойства объекта. Модель должна описывать все свойства объекта. Модель может описывать только некоторые свойства объекта. 4. Отметьте все пары объектов, которые в каких-то задачах можно рассматривать как пару «оригинал-модель». страна — столица болт — чертёж болта курица — цыпленок самолёт — лист металла учитель — ученик 5. Как называется модель в форме словесного описания (в ответе введите прилагательное)? Ответ 6. Как называется модель сложного объекта, предназначенная для выбора оптимального решения методом проб и ошибок (в ответе введите прилагательное)? Ответ 7. Как называется модель, в которой используются случайные события? Ответ 8. Как называется модель, которая описывает изменение состояния объекта во времени (в ответ ввелите прилагательное)? Ответ 9. Как называется проверка модели на простых исходных данных с известным результатом? Ответ 10. Как называется четко определенный план решения задачи? Ответ 11. Какие из перечисленных моделей относятся к информационным? рисунок дерева

модель ядра атома из металла

уменьшенная копия воздушного шара

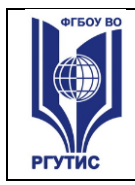

 $Aucm 31$ 

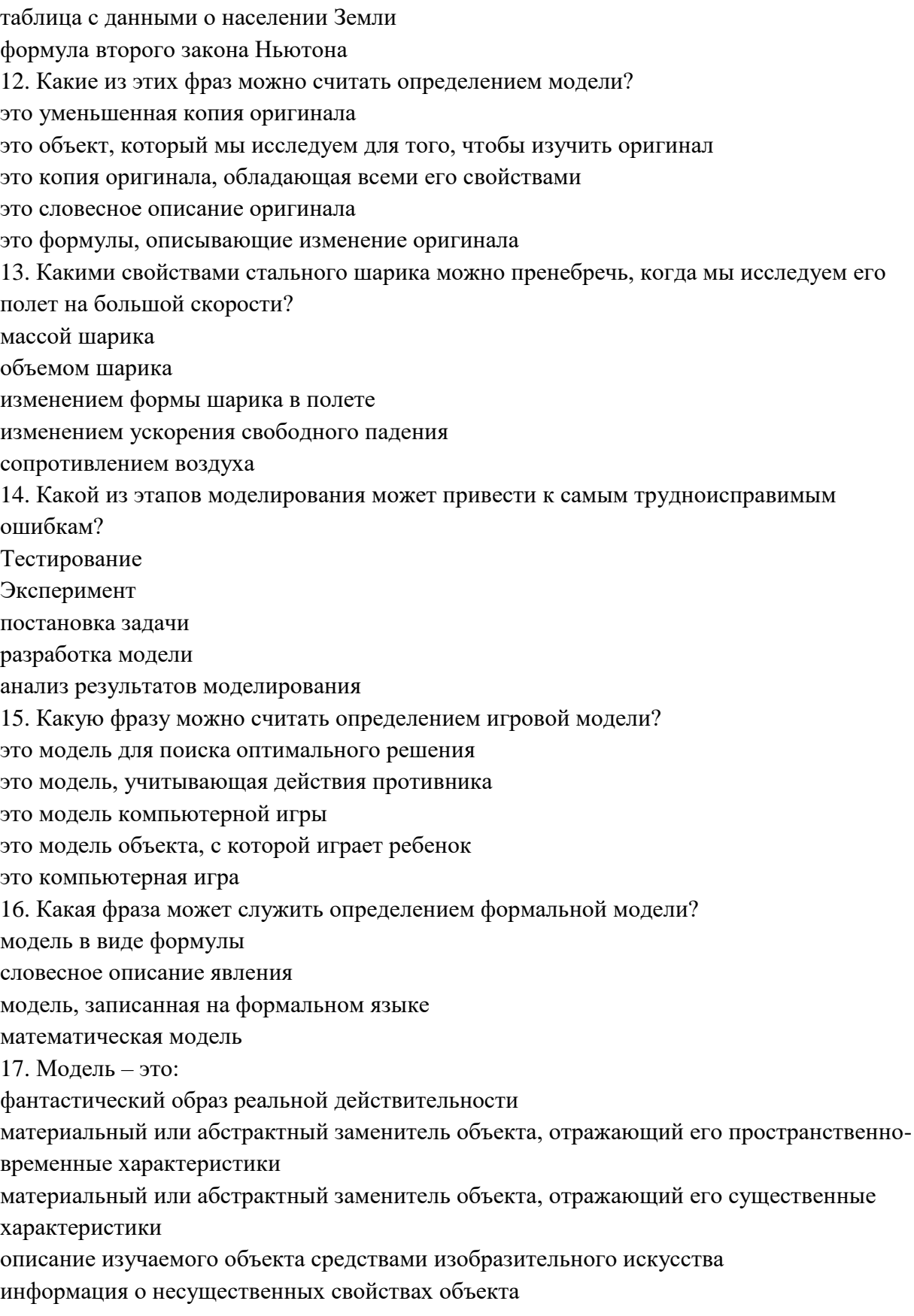

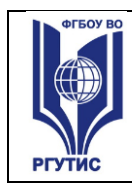

18. Файловая система персонального компьютера наиболее адекватно может быть описана в виде:

Табличной модели

Графической модели

Иерархической модели

Математической модели

#### **Тема 3.2. Списки, графы, деревья**

1. Между населёнными пунктами A, B, C, D, E, F построены дороги, протяжённость которых приведена в таблице. Определите длину кратчайшего маршрута из А в F:

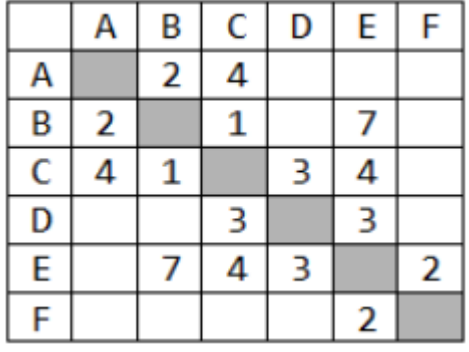

Ответ \_\_\_\_\_\_\_\_\_\_\_\_\_\_\_\_

Е

7

2. Между населёнными пунктами A, B, C, D, E построены дороги, протяжённость которых приведена в таблице. Определите длину кратчайшего маршрута из А в E:  $O$ твет

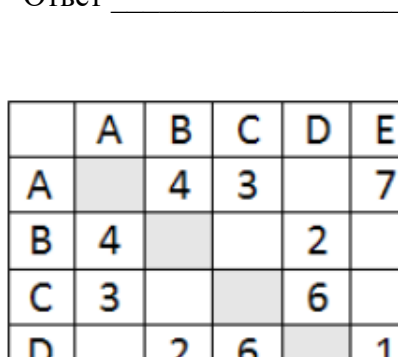

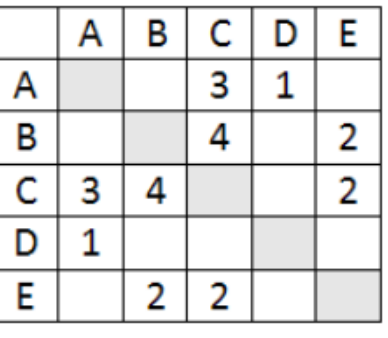

3. Между населёнными пунктами A, B, C, D, E построены дороги, стоимость перевозки по которым приведена в таблице. Определите МАКСИМАЛЬНУЮ стоимость перевозки груза из C в B при условии, что маршрут не может проходить через какой-то пункт более одного раза:

Ответ \_\_\_\_\_\_\_\_\_\_\_\_\_\_\_\_\_

1

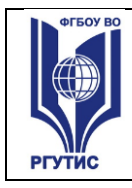

4. Между населёнными пунктами A, B, C, D, E построены дороги, стоимость перевозки по которым приведена в таблице. Определите МАКСИМАЛЬНУЮ стоимость перевозки груза из C в B при условии, что маршрут не может проходить через какой-то пункт более одного раза:

Ответ \_\_\_\_\_\_\_\_\_\_\_\_\_\_\_\_\_

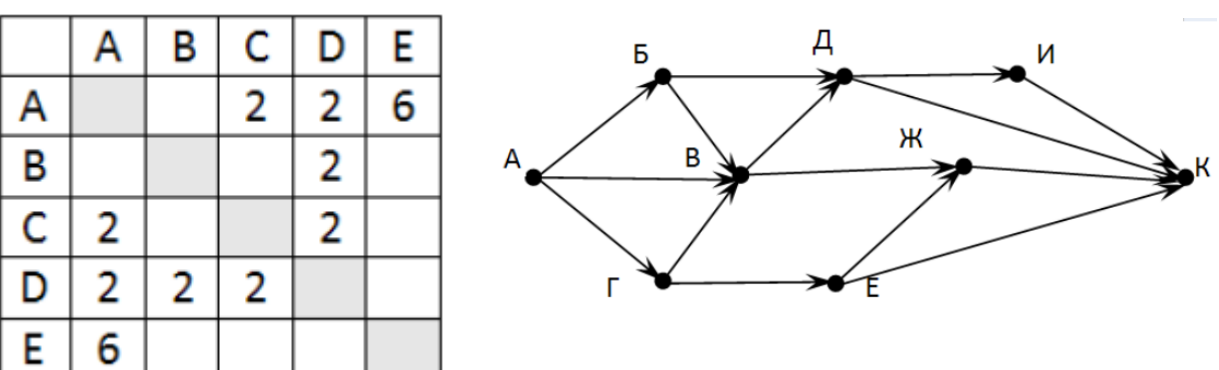

5. На рисунке - схема дорог, связывающих города А, Б, В, Г, Д, Е, Ж, З, И, К. По каждой дороге можно двигаться только в одном направлении, указанном стрелкой. Сколько существует различных путей из города А в город К

Ответ \_\_\_\_\_\_\_\_\_\_\_\_\_\_\_\_\_\_\_\_\_

6. На рисунке - схема дорог, связывающих города А, Б, В, Г, Д, Е, Ж. По каждой дороге можно двигаться только в одном направлении, указанном стрелкой. Сколько существует различных путей из города А в город Ж

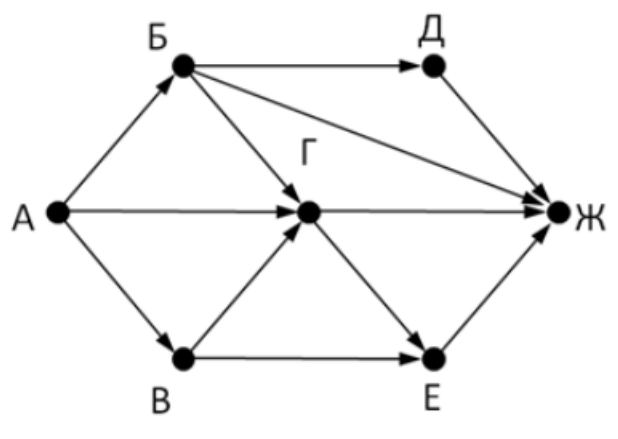

Ответ \_\_\_\_\_\_\_\_\_\_\_\_\_\_\_\_\_

7. На рисунке - схема дорог, связывающих города А, Б, В, Г, Д, Е, Ж. По каждой дороге можно двигаться только в одном направлении, указанном стрелкой. Сколько существует различных путей из города А в город Ж

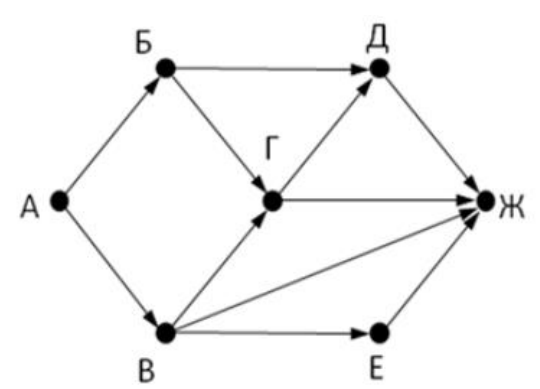

33

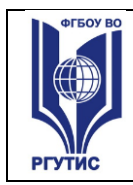

#### Ответ

8. На рисунке - схема дорог, связывающих города А, Б, В, Г, Д, Е, Ж, З, И, К. По каждой дороге можно двигаться только в одном направлении, указанном стрелкой. Сколько существует различных путей из города А в город К

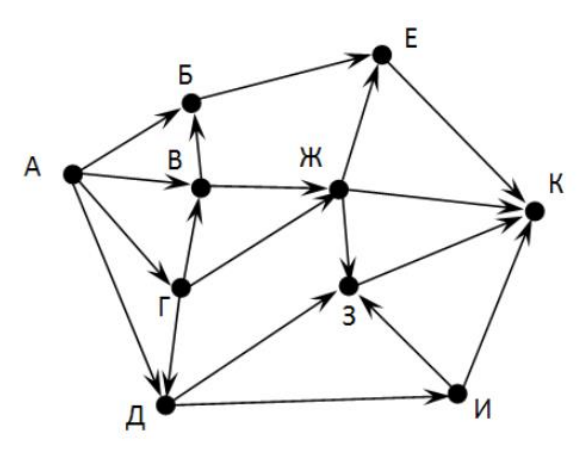

Ответ

9. Вычислите выражение, записанное в постфиксной форме: 5 13 7 - \*

Ответ

10. Вычислите выражение, записанное в префиксной форме: \* + 57 - 63 Ответ

11. Запишите выражение с\*(а+b) в постфиксной форме (без пробелов!) Ответ

12. Запишите выражение 5\*(d-3) в префиксной форме (без пробелов!)

Ответ

13. Запишите выражение (c-d)\*(a-b) в постфиксной форме (без пробелов!) Ответ

14. Запишите выражение  $3*a+2*d$  в префиксной форме (без пробелов!)

Ответ

15. Вычислите выражение, записанное в префиксной форме:  $* - + a 3 b c$  при  $a = 6, b =$  $4$   $\mu$  c = 2

Ответ

16. Вычислите выражение, записанное в постфиксной форме: a b c  $7 + *$  - при a = 28, b = 2 и с  $= 1$ 

Ответ

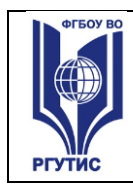

*Лист 35*

17. На рисунке схема дорог N-ского района изображена в виде графа, в таблице содержатся сведения о протяжённости каждой из этих дорог (в километрах).

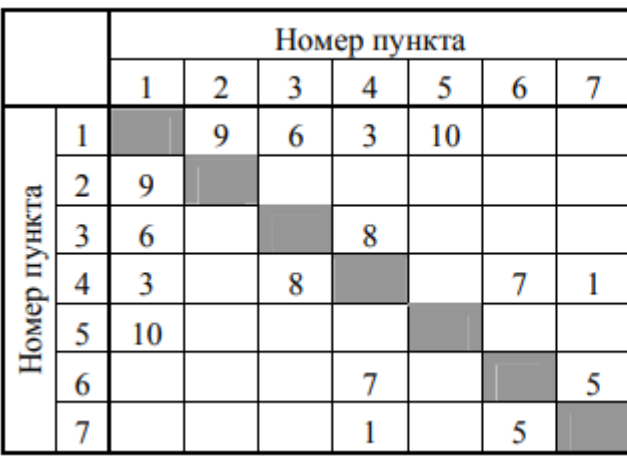

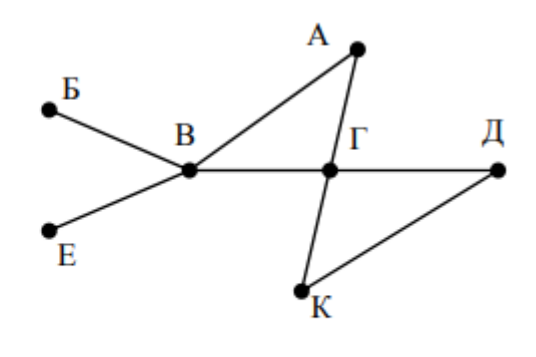

Так как таблицу и схему рисовали независимо друг от друга, то нумерация населённых пунктов в таблице никак не связана с буквенными обозначениями на графе. Определите, какова протяжённость дороги из пункта А в пункт Г. В ответе запишите целое число – так, как оно указано в таблице

Ответ \_\_\_\_\_\_\_\_\_\_\_\_\_\_\_\_\_\_\_

18. На рисунке схема дорог N-ского района изображена в виде графа, в таблице содержатся сведения о протяжённости каждой из этих дорог (в километрах).

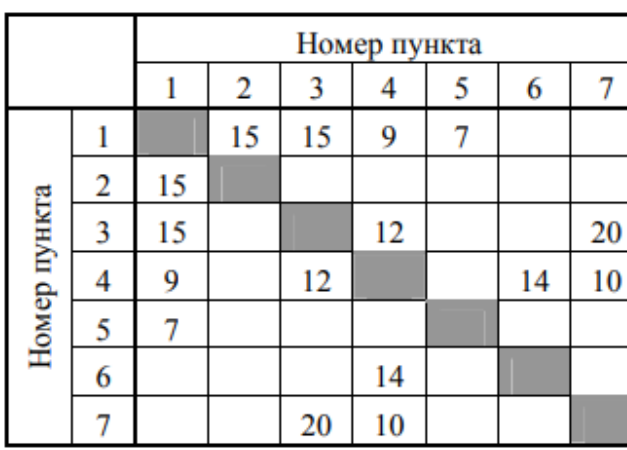

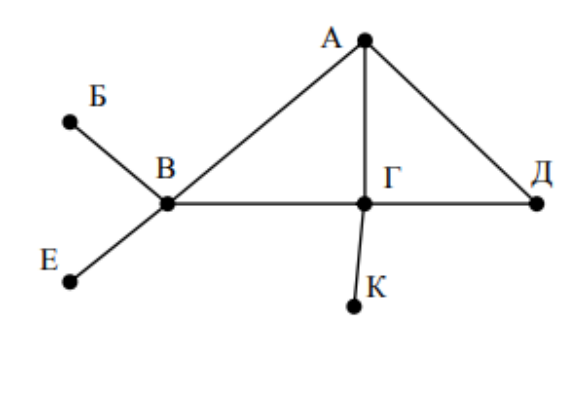

Так как таблицу и схему рисовали независимо друг от друга, то нумерация населённых пунктов в таблице никак не связана с буквенными обозначениями на графе. Определите, какова протяжённость дороги из пункта А в пункт Г. В ответе запишите целое число – так, как оно указано в таблице

Ответ \_\_\_\_\_\_\_\_\_\_\_\_\_\_\_\_\_\_\_

# **Тема 3.5 Анализ алгоритмов в профессиональной области**

1. Предлагается некоторая операция над двумя произвольными трехзначными десятичными числами:

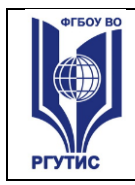

1) записывается результат сложения старших разрядов этих чисел;

2) к нему дописывается результат сложения средних разрядов по такому правилу: если он меньше первой суммы, то полученное число приписывается к первому слева, иначе справа;

3) итоговое число получают приписыванием справа к числу, полученному после второго шага, суммы значений младших разрядов исходных чисел.

Какое из перечисленных чисел могло быть построено по этому правилу?

141310

102113

101421

101413

2. Определите значение целочисленных переменных х, у и t после выполнения фрагмента программы:

 $x := 5$ ;  $y := 7$ ;

 $t := x;$ 

 $x := y \mod x;$ 

 $y := t$ ;

 $x=2, y=5, t=5$ 

 $x=7$ ,  $y=5$ ,  $t=5$ 

 $x=2, y=2, t=2$ 

 $x=5$ ,  $y=5$ ,  $t=5$ 

3. Определите значение переменной с после выполнения следующего фрагмента программы:

 $a := 6$ ;  $b := 15$ ;  $a := b - a^*2;$ if  $a > b$ then  $c := a + b$ else  $c := b - a$ ;  $-3$ 33 18

12

4. У исполнителя Калькулятор две команды, которым присвоены номера:

- 1. прибавь 2
- 2. умножь на 3

Выполняя первую из них, Калькулятор прибавляет к числу на экране 2, а выполняя вторую, утраивает его. Запишите порядок команд в программе получения из 0 числа 28, содержащей не более 6 команд, указывая лишь номера команд.

Например, программа 21211 — это программа:

умножь на 3

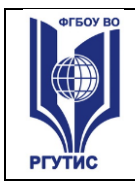

```
прибавь 2
умножь на 3
прибавь 2
прибавь 2
которая преобразует число 1 в 19.
Ответ
5. Определите значение переменной у, которое будет получено в результате выполнения
следующей программы:
var i, y: integer;
begin
y := 0;
for i := 1 to 4 do
begin
y := y * 10;
y := y + i;end
end.
Ответ
6. Определите значение переменной у, которое будет получено в результате выполнения
следующей программы:
var y : real; i : integer;
begin
y := 0;i := 1;repeat
i := 2 * i;y := y + iuntil i > 5;
end.
Ответ
8. Определите значение переменной у, которое будет получено в результате выполнения
следующей программы:
var y : real; i : integer;begin
y := 0;i := 5;
while i>2 do
begin
i:=i-1;y := y + i * iend:
end.
```
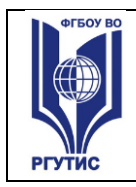

#### Ответ

8. В программе описан одномерный целочисленный массив с индексами от 0 до 10. В приведенном ниже фрагменте программы массив сначала заполняется, а потом изменяется:

for i:= $0$  to 10 do  $A[i]=i+1;$ for i:= $0$  to 10 do  $A[i] := A[10-i];$ Чему будут равны элементы этого массива?  $10, 9, 8, 7, 6, 5, 4, 3, 2, 1, 0$ 

 $11, 10, 9, 8, 7, 6, 5, 4, 3, 2, 1$ 

11, 10, 9, 8, 7, 6, 7, 8, 9, 10, 11

 $10, 9, 8, 7, 6, 5, 6, 7, 8, 9, 10$ 

9. Все элементы двумерного массива А размером 5х5 равны 0. Сколько элементов массива после выполнения фрагмента программы будут равны 1?

for  $n:=1$  to 5 do for  $m:=1$  to 5 do  $A[n,m] := (m-n)*(m-n);$ 2 5 8 14

10. В программе описан одномерный целочисленный массив А с индексами от 0 до 10. Ниже представлен фрагмент этой программы, в котором значения элементов массива сначала задаются, а затем меняются.

for  $i=0$  to 10 do

 $A[i]:=i-1;$ 

for i:=1 to  $10$  do

 $A[i-1]=A[i]$ ;

 $A[10]:=10;$ 

Как изменятся элементы этого массива после выполнения фрагмента программы? все элементы, кроме последнего, окажутся равны между собой

все элементы окажутся равны своим индексам

все элементы, кроме последнего, будут сдвинуты на один элемент вправо

все элементы, кроме последнего, уменьшатся на единицу

11. Алгоритм вычисления значения функции F(n), где n - натуральное число, задан следующими соотношениями:

 $F(1) = 1$ 

 $F(n) = F(n-1) * (2*n + 1)$ , при n > 1

Чему равно значение функции  $F(4)$ ?

27 9

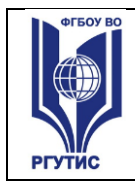

```
105
315
12. Дан рекурсивный алгоритм:
procedure F(n: integer);
begin
writeln(\lq\lq\lq\lq\lq\lq);
if n > 0 then begin
F(n-3);F(n \div 2);end
end:
Сколько символов «звездочка» будет напечатано на экране при выполнении вызова F(7)?
\overline{7}1013
15
13. Дан рекурсивный алгоритм:
procedure F(n: integer);
begin
written(n):
if n < 5 then begin
F(n+3);
F(n*3)end
end:
Найдите сумму чисел, которые будут выведены при вызове F(1).
Ответ
14. Ниже записан рекурсивный алгоритм F:
function F(n): integer): integer;
begin
if n > 2 then
F := F(n-1) + F(n-2) + F(n-3)else
F := n;
end:
Чему будет равно значение, вычисленное алгоритмом при выполнении вызова F(6)?
Ответ
15. Запишите число, которое будет напечатано в результате выполнения следующей
программы. Для Вашего удобства программа представлена на четырех языках
программирования
```
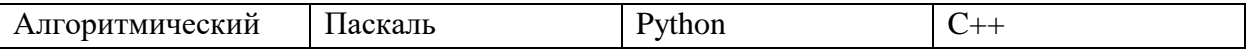

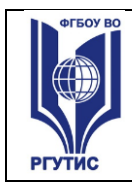

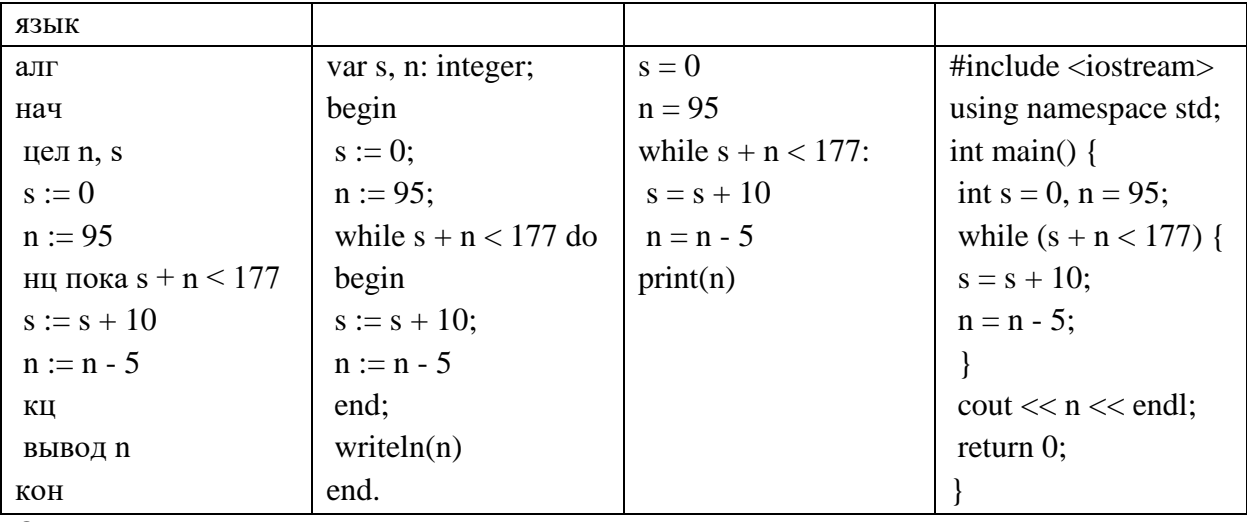

Ответ

16. Запишите число, которое будет напечатано в результате выполнения следующей программы. Для Вашего удобства программа представлена на четырех языках

программирования

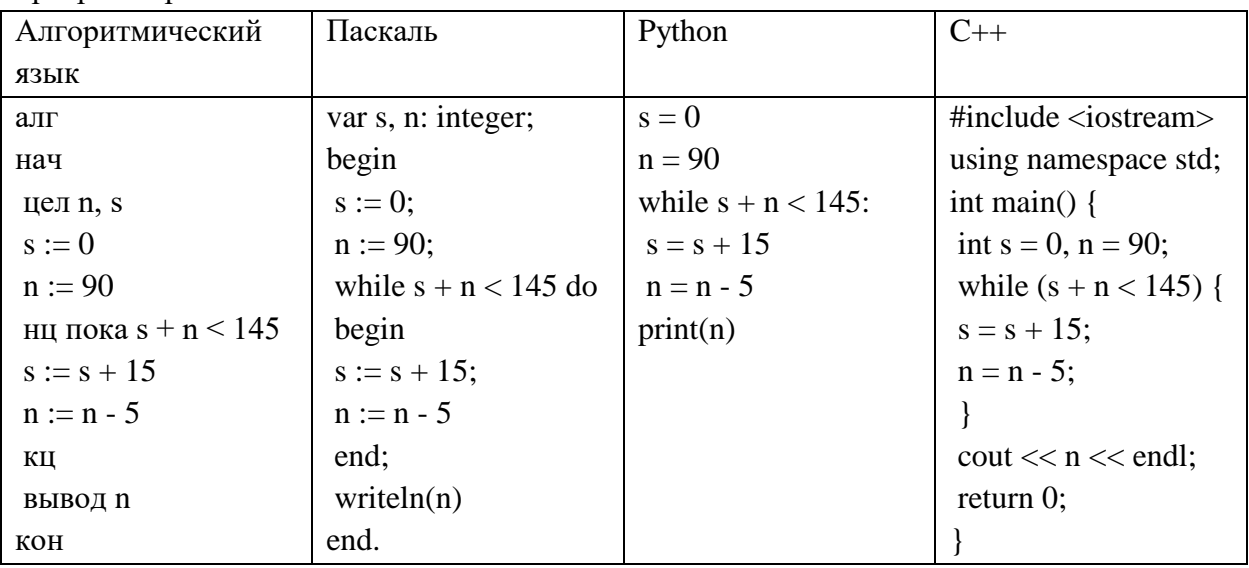

Ответ

17. Ниже приведена программа, записанная на пяти языках программирования

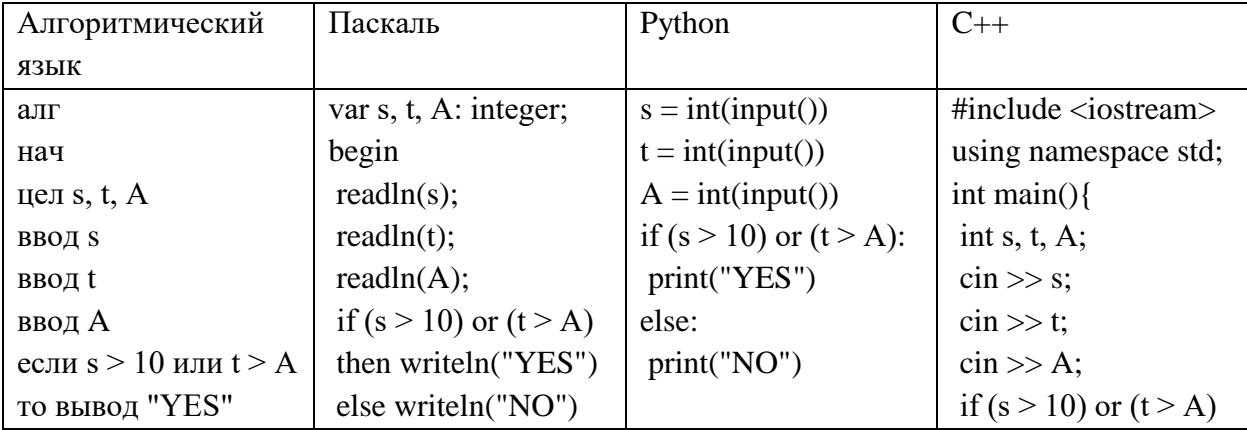

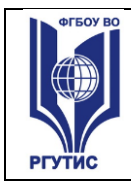

 $Aucm 41$ 

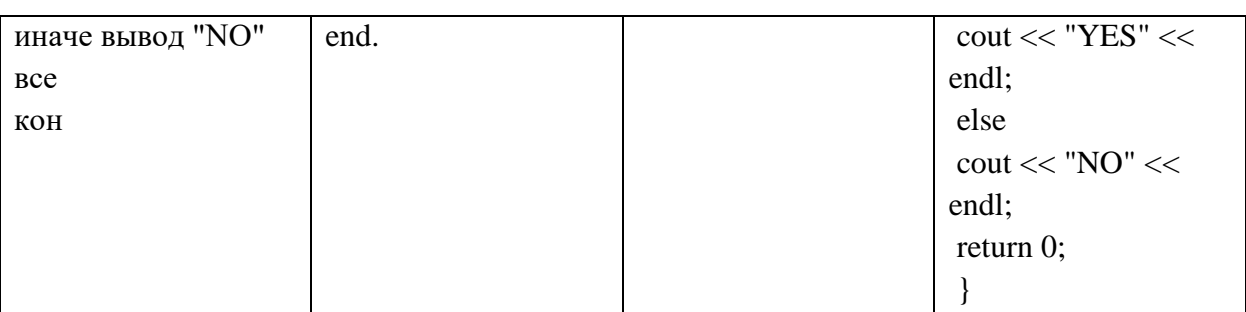

Было проведено 9 запусков программы, при которых в качестве значений переменных s и t вводились следующие пары чисел: (1, 2); (11, 2); (1, 12); (11, 12); (-11, -12); (-11, 12); (-12, 11); (10, 10); (10, 5). Укажите количество целых значений параметра А, при которых для указанных входных данных программа напечатает «YES» шесть раз. Ответ

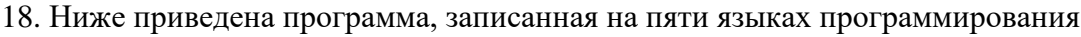

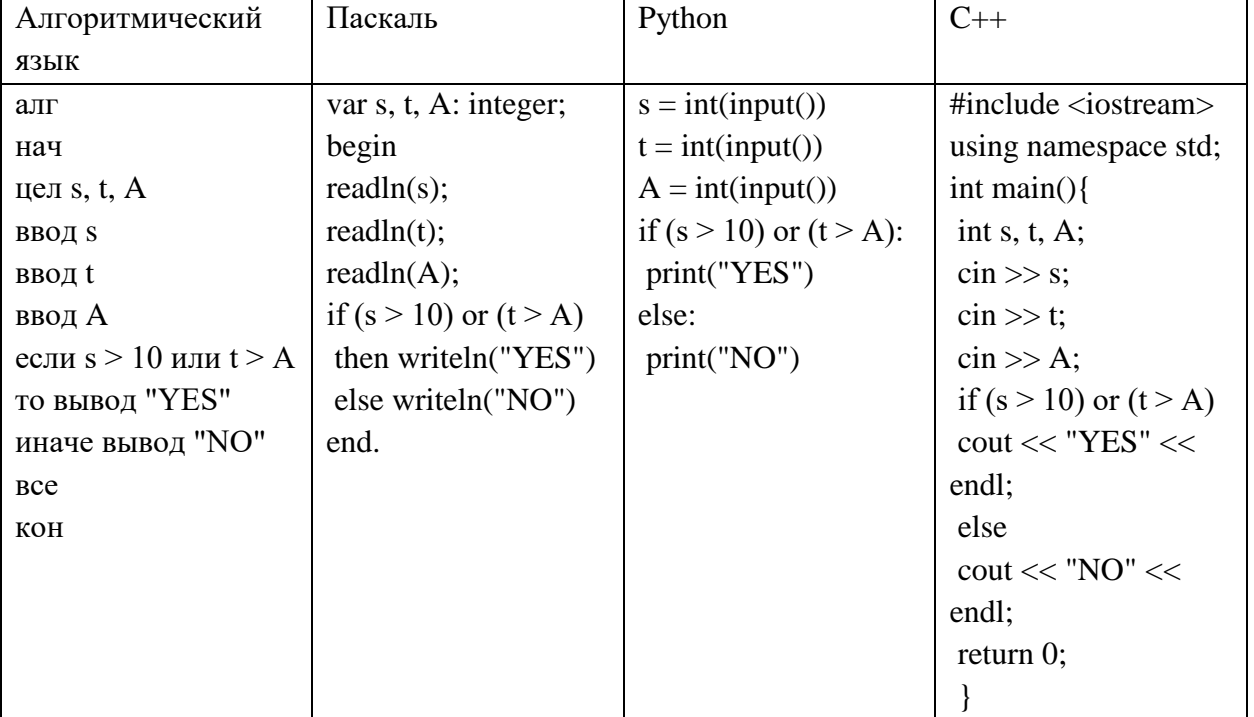

Было проведено 9 запусков программы, при которых в качестве значений переменных s и t вводились следующие пары чисел:  $(1, 2)$ ;  $(11, 2)$ ;  $(1, 12)$ ;  $(11, 12)$ ;  $(-11, -12)$ ;  $(-11, 12)$ ;  $(-12,$ 11); (10, 10); (10, 5). Укажите наименьшее целое значение параметра А, при котором для указанных входных данных программа напечатает «NO» семь раз. Ответ

# Примеры оценочных средств для проведения промежуточного и рубежного контроля по прикладному модулю 1 «Аналитика и визуализация данных на Python»

1. Определите, что будет напечатано в результате выполнения программы:  $z = 30$ for  $n$  in range(10):

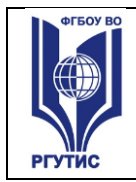

```
if n < 0:
             z=z-2*nelse:
             z = n - zprint(z)Ответ: -35
2. Определите, что будет напечатано в результате выполнения программы:
a = 23b = 4while a > b:
      if a % 2 = 0:
             b = b + aelse:
             a = a - 2 * b + 1print(b)Ответ: 20
3. Определите, что будет напечатано в результате выполнения программы:
s = 0m = 123while m > 0:
      d = m \% 10s = s + dm = m // 10print(s)Oтвет: б
```
4. Дан список из чисел и индекс элемента в списке к. Удалите из списка элемент с индексом k, сдвинув влево все элементы, стоящие правее элемента с индексом k. Программа получает на вход список, затем число к. Программа сдвигает все элементы, а после этого удаляет последний элемент списка при помощи метода рор() без параметров.

Программа должна осуществлять сдвиг непосредственно в списке, а не делать это при выводе элементов. Также нельзя использовать дополнительный список. Также не следует использовать метод pop(k) с параметром.

```
Решение:
a = [int(s) for s in input().split()k = int(input))for i in range(k, len(a) - 1):
 a[i] = a[i + 1]a.pop()print(''.join([str(i) for i in a]))
```
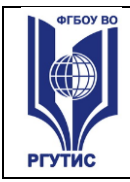

# *Лист 43*

**СМК РГУТИС** 

5. Предприятие производит оптовую закупку некоторых изделий A и B, на которую выделена определённая сумма денег. У поставщика есть в наличии партии этих изделий различных модификаций по различной цене. На выделенные деньги необходимо приобрести как можно больше изделий A независимо от модификации. Если у поставщика закончатся изделия A, то на оставшиеся деньги необходимо приобрести как можно больше изделий B. Известны выделенная для закупки сумма, а также количество и цена различных модификаций данных изделий у поставщика. Необходимо определить, сколько будет закуплено изделий B и какая сумма останется неиспользованной.

Входные данные.

Первая строка входного файла содержит два целых числа: N — общее количество партий изделий у поставщика и M — сумма выделенных на закупку денег (в рублях). Каждая из следующих N строк описывает одну партию и содержит два целых числа (цена одного изделия в рублях и количество изделий в партии) и один символ (латинская буква A или B), определяющий тип изделия. Все данные в строках входного файла отделены одним пробелом.

В ответе запишите два целых числа: сначала количество закупленных изделий типа B, затем оставшуюся неиспользованной сумму денег.

Пример входного файла:

В данном случае сначала нужно купить изделия A: 8 изделий по 30 рублей и 14 изделий по 40 рублей. На это будет потрачено 800 рублей. На оставшиеся 200 рублей можно купить 6 изделий B по 30 рублей. Таким образом, всего будет куплено 6 изделий B и останется 20 рублей. В ответе надо записать числа 6 и 20.

```
Решение
f = open('26.txt')x, y = f.readline().split()y = int(y)for B price = [for B kol = []
for i in f:
  if 'A' in i:
  a, b, c = i.split()
  y = int(a) * int(b) else:
  a2, b2, c2 = i.split()for B price.append(int(a2))
  for B_k kol.append(int(b2))
min = min(for_B\_price)
```
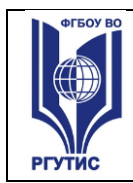

**СМК РГУТИС** 

index  $min = 0$ for i in range(len(for\_B\_price)): if mini  $==$  for B price[i]: index  $min = i$ kol $B = 0$ while  $y >$  for  $B$  price [index\_mini]:  $y =$  for B price [index mini] for  $B_k$  kol[index\_mini]  $-1$  $kol_B += 1$ if for  $B_k$  kol[index\_mini]  $= 0$ : for B price [index mini]  $= 1000000000$  $min = min(for_B price)$  for i in range(len(for\_B\_price)): if mini  $==$  for B price[i]: index  $min = i$ print(kol\_B, y)

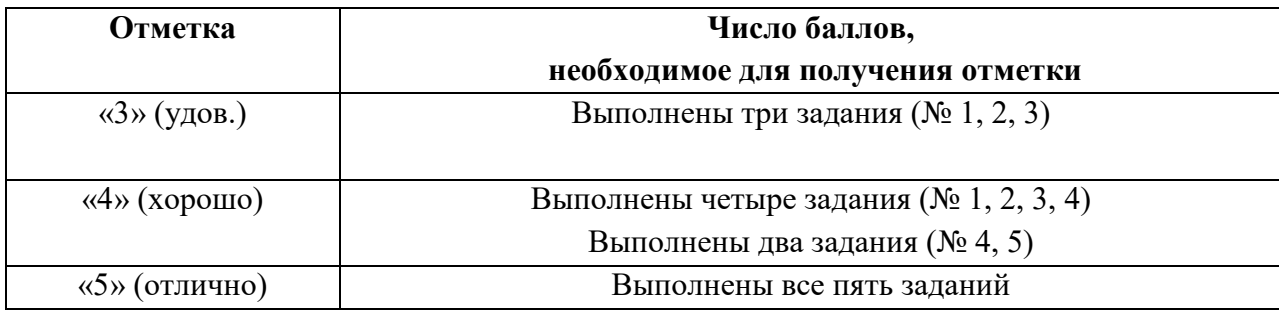

#### **Рубежный контроль**

Рубежный контроль проходит в форме выполнения и защиты проектной работы Проектная работа «Анализ больших данных в профессиональной сфере»

Основные этапам работы над проектом: определение проблемы в предметной области; извлечение данных; подготовка данных — очистка данных и преобразование данных; исследование и визуализация данных; построение предсказательной модели; интерпретация результатов.

Проект выполняется на примере открытых данных, например, Сбербанка [https://www.kaggle.com/code/umkkka/eda-sberbank-open-data-russian-version/data.](https://www.kaggle.com/code/umkkka/eda-sberbank-open-data-russian-version/data)

Обучающиеся самостоятельно подбирают набор данных на <https://www.kaggle.com/> в профессиональной сфере и выполняют исследование и визуализацию данных.

Пример выполнение проекта «Прогнозирование инсульта»

Определение проблемы в предметной области. По данным Всемирной организации здравоохранения (ВОЗ) инсульт является 2-й ведущей причиной смерти в мире, ответственной примерно за 11% всех смертей. Определим вероятность развития инсульта

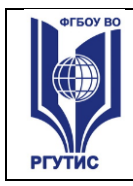

среди пациентов. Узнаем, что является фактором возникновения инсульта в большей степени.

Каждая строка данных содержит соответствующую информацию о пациенте.

id: уникальный идентификатор

gender: «Male», «Female» or «Other» - пол: «Мужской», «Женский» или «Другой» age: age of the patient - возраст пациента

hypertension: 0, если у пациента нет гипертонии, 1, если у пациента гипертония

heart disease: 0, если у пациента нет сердечных заболеваний, 1, если у пациента сердечное заболевание

ever married: «No» or «Yes» – состоят ли в браке: «нет», «да»

work type: «children», «Govt job», «Never worked», «Private» or «Self-employed» – тип работы: «с детьми», «работа в правительстве», «никогда не работал», «частное предпринимательство», «самозанятый».

Residence type: «Rural» or «Urban» – тип местности: сельский, городской.

Avg glucose level: average glucose level in blood - средний уровень глюкозы в крови.

bmi: body mass index – индекс массы тела

smoking status: «formerly smoked», «never smoked», «smokes» or «Unknown»\* - «ранее курил», «никогда не курил», «курит» или «Неизвестно»\*

stroke: 1, если у пациента был инсульт, или 0, если нет.

Note: «Unknown» (неизвестный) в состоянии курения означает, что информация недоступна для данного пациента.

С использованием набора данных проанализирована вероятность появления инсульта у пациента на основе входных параметров, таких как пол (gender), возраст (age), различные заболевания: гипертония (hypertension), сердечные заболевания (heart disease), а также статус курения (smoking status).

Извлечение данных.

В качестве основной библиотеки графики используется Plotly. Так как этот пакет с открытым исходным кодом, который предлагает сложные графики, которые могут удовлетворить требования любого проекта. Ведь одно из достоинств Plotly - это интерактивность исследования данных с помощью графиков и диаграмм.

Seaborn (sns) - библиотека визуализации данных Python, основанная на matplotlib. Она предоставляет высокоуровневый интерфейс для рисования привлекательной и информативной статистической графики. (Рис. 1)

```
B [2]: import numpy as np
        import matplotlib.pyplot as plt
        import pandas as pd
        import seaborn as sns
        plt.style.use('seaborn-whitegrid')
        import plotly. express as px
        import plotly.graph objects as go
                                 Рис. 1
```
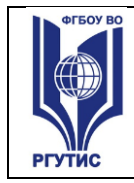

После того, как скачаны и загружены данные из kaggle.com, следующим шагом стало создание DataFrame для панд на основе данных CSV. (Рис. 2)

B [3]: dataset = df=pd.read\_csv(r'C:\Users\CBeTJaHa\Desktop\healthcare-dataset-stroke-data.csv')

#### Рис. 2

Необходимо, чтобы все столбцы (и числовые, и строковые) входных данных были включены в выходные данные. А выход будет варьироваться в зависимости от того, что предусмотрено. (Рис. 3)

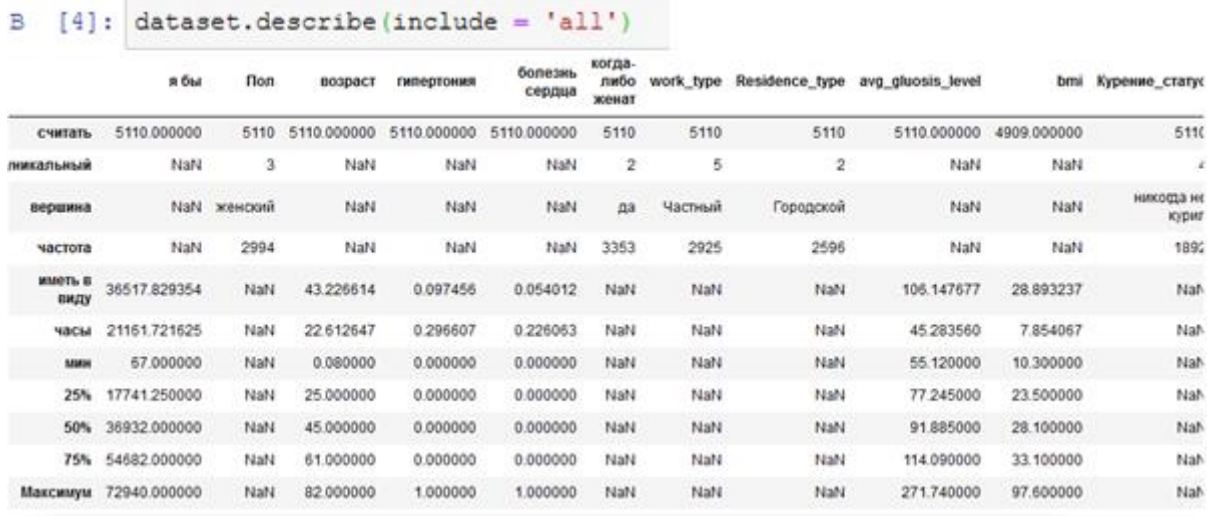

Рис. 3

Подготовка данных.

Проверим качество данных и типы каждого столбца. В данном коде содержится информация о фрейме данных, а также количество памяти, используемой данным кадром. (Рис. 4)

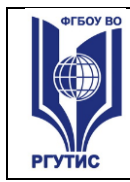

```
[5]: dataset.info()
\mathbf{B}
```

| <class 'pandas.core.frame.dataframe'=""><br/>RangeIndex: 5110 entries, 0 to 5109<br/>Data columns (total 12 columns):</class> |                                 |                       |         |
|----------------------------------------------------------------------------------------------------|---------------------------------|-----------------------|---------|
|                                                                                                    |                                 |                       |         |
| $\pm$                                                                                                    | Column                          | Non-Null Count        | Dtype   |
| ---                                                                                                    |                                 | ------------          |         |
|                                                                                                    | 0 id                            | 5110 non-null int64   |         |
|                                                                                                    | 1 gender                        | 5110 non-null object  |         |
| $\overline{a}$                                                                                                    | age                             | 5110 non-null float64 |         |
| $3 -$                                                                                                    | hypertension                    | 5110 non-null         | int64   |
| 4                                                                                                    | heart disease 5110 non-null     |                       | int64   |
| 5.                                                                                                    | ever married                    | $5110$ non-null       | object  |
| 6.                                                                                                    | work type                       | 5110 non-null         | object  |
| $7 -$                                                                                                    | Residence type 5110 non-null    |                       | object  |
| 8                                                                                                    | avg glucose level 5110 non-null |                       | float64 |
| 9.                                                                                                    | bmi                             | 4909 non-null         | float64 |
|                                                                                                    | 10 smoking_status 5110 non-null |                       | object  |
| 11                                                                                                    | stroke                          | 5110 non-null         | int64   |
| dtypes: $float64(3)$ , $int64(4)$ , $object(5)$                                                                               |                                 |                       |         |
| memory usage: 479.2+ KB                                                                                                    |                                 |                       |         |

Рис. 4

С помощью метода head() можно запросить отображения первых пяти строк кадра данных. (Рис. 5)

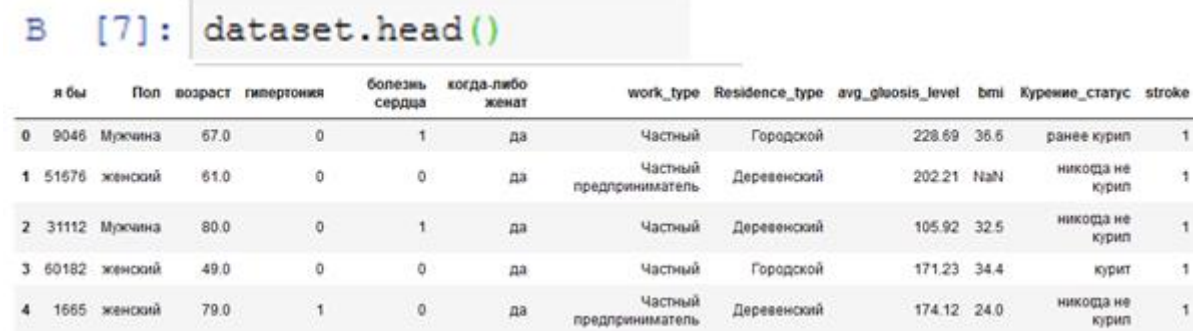

Рис. 5

В проекте нужно узнать общее количество людей и их особенностей. (Рис. 6)

B [12]: print("Number of records (patients): ", df.shape[0]) print ("Number of columns (patients): ", df.shape[1]) Number of records (patients): 5110 Number of columns (patients): 12

Рис. 6

Исследование и визуализация данных.

Рассмотрим распределение пациентов по полу.

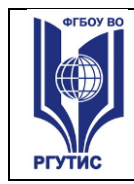

Основным элементом изображения, которое строит pyplot является фигура (Figure), на нее накладывается график, оси, надписи и т.д.

Для построения графика используется команда countplot() библиотеки Seaborn. В коде использовался размер графического элемента, был выбран столбец "Пол" в dataset, подписан заголовок и обозначен размер текста, введено название для х и у, и выведено на экран. (Рис. 7)

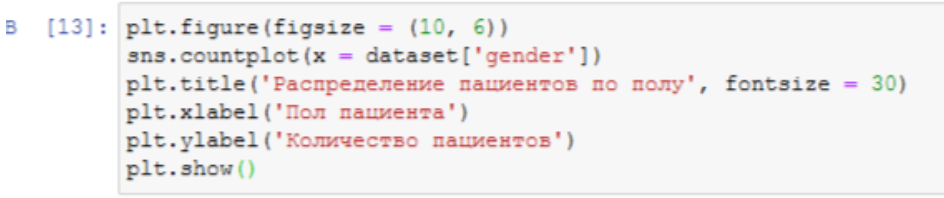

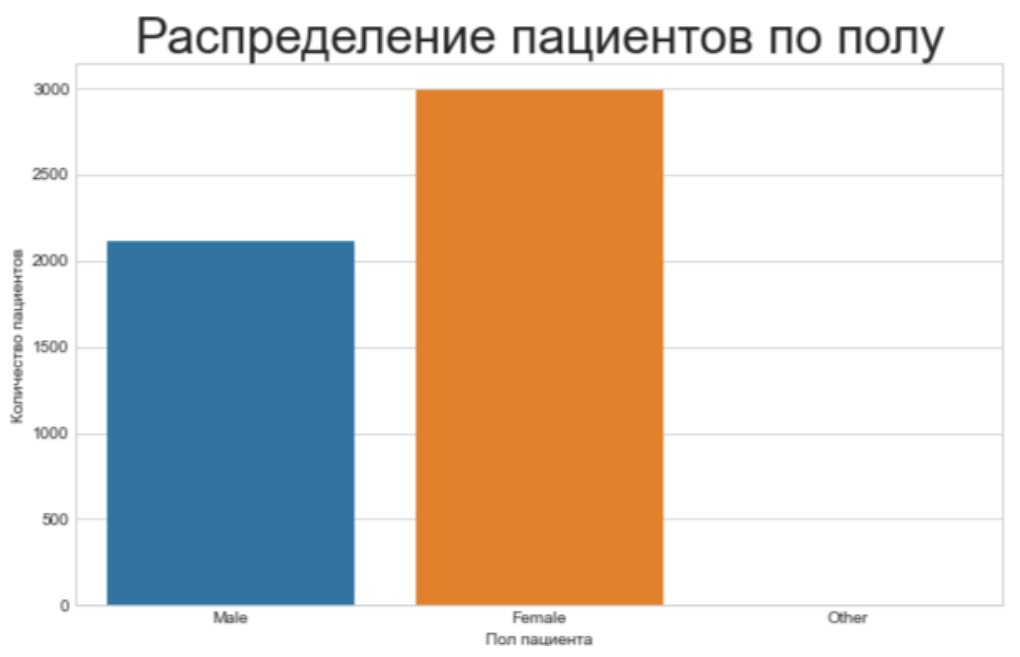

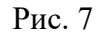

По диаграмме можно увидеть, что женский пол преобладает, но в соотношении 100% не совсем понятно. Поэтому воспользуемся библиотекой plotly.graph\_objects для создания круговой диаграммы. Для того, чтобы ее сделать необходимо использовать функцию go.Pie.

Для создания кода применяем атрибут labels значений "Пола пациента" из dataset. Задано наглядное поведение графика с помощью update\_traces: а именно размер текста значений, цвет и жирность границ. А с помощью update\_layout выведен текст заголовка. (Рис. 8)

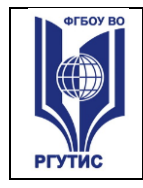

*Лист 49*

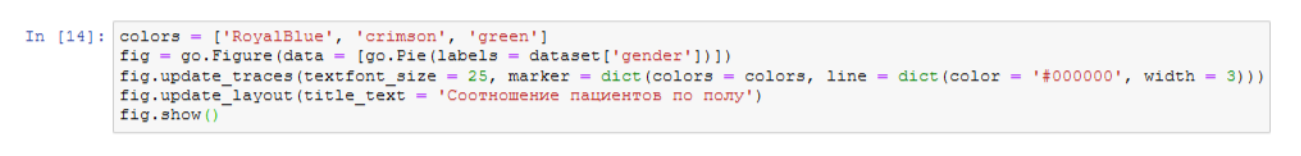

Соотношение пациентов по полу

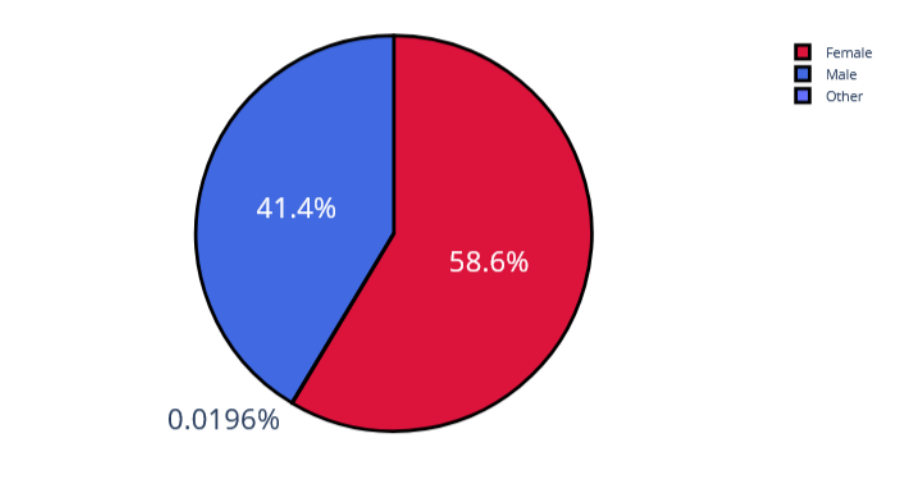

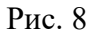

Рассмотрим пациентов, у которых был и не был инсульт, с помощью графика. Вероятность появления второго инсульта очень велика, и он намного опаснее. (Рис. 9)

```
B [15]: plture (figsize = (10, 6))
         sns.countplot(x = dataset['stroke'])
         plt.title ('Был ли инсульт у пациентов?', fontsize = 30)
         plt.xlabel('Инсульт')
         plt.ylabel('Количество')
         plt.show()
```
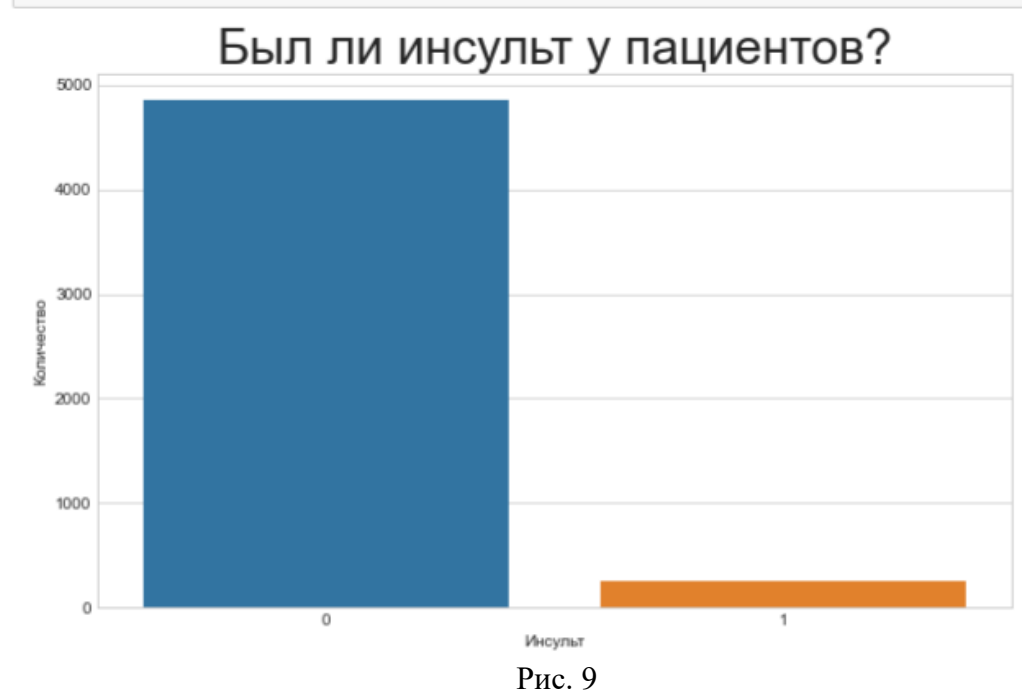

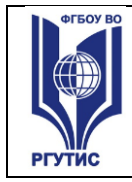

**СМК РГУТИС** 

Изучив столбчатую диаграмму, можно сделать вывод, что у большего количества пациентов не было инсульта. В группу риска опасного инсульта могут попасть пациенты, у которых инсульт уже был. Рассмотрим этот же вопрос с помощью круговой диаграммы.

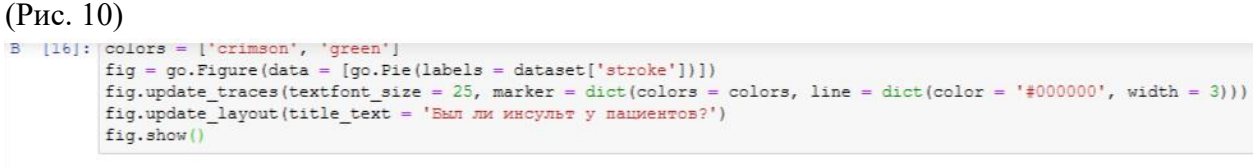

Был ли инсульт у пациентов?

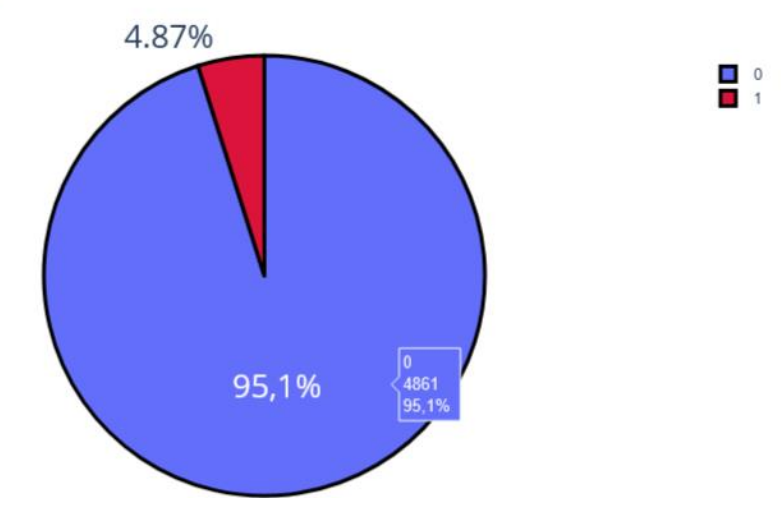

Рис. 10

Проанализируем данные о сердечных заболеваниях сразу с помощью диаграмм, так как они более лучше помогают визуализировать примеры таких задач. (Рис. 11)<br>fig = go.Figure (data = [go.Pie(labels = dataset['heart\_disease'])])

```
fig.update_traces(textfont_size = 25, marker = dict(colors = colors, line = dict(color = '#000000', width = 3)))<br>fig.update_traces(textfont_size = 25, marker = dict(colors = colors, line = dict(color = '#000000', width = 3
fig.show()
```
Было ли сердечное заболевание?

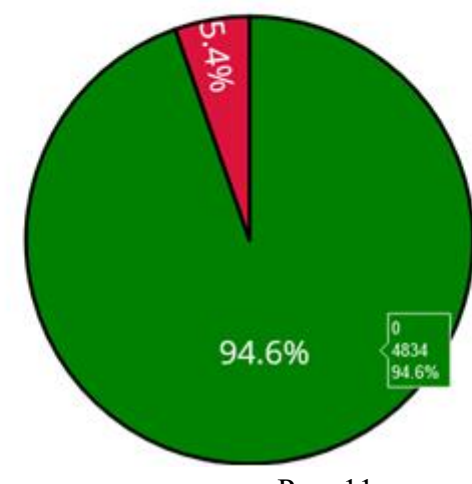

Рис. 11

 $\frac{1}{2}$ 

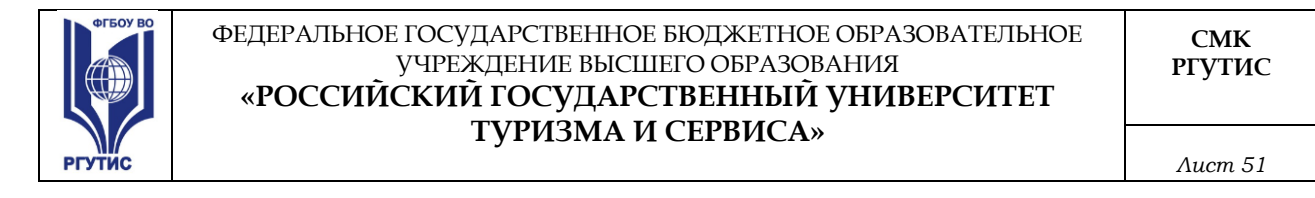

#### Одна из форм инсульта может быть вызвана гипертонией, проверим с помощью диаграммы количество людей с наличием гипертонии. (Рис. 12)

```
fig = go.Figure(data = [go.Fie(labels = dataset['hypertension'])])
fig.update_traces(textfont_size = 25, marker = dict(colors = colors, line = dict(color = '#000000', width = 3)))<br>fig.update_layout(title_text = 'Sama mu runeprosus;')
fig.show()
```
Была ли гипертония?

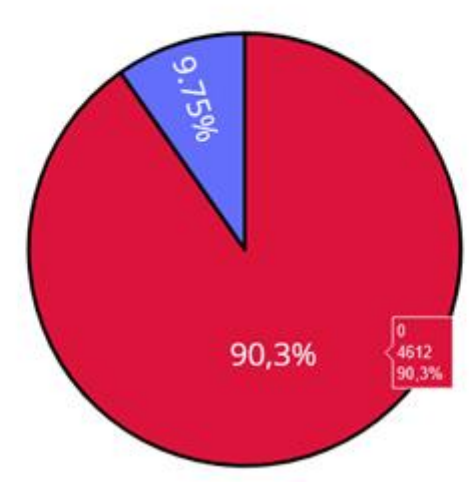

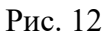

Ученые из Хельсинкского университета выяснили, что одинокие люди страдают от инсультов на 39% чаще, а люди в браке, у которых даже был инсульт, восстанавливаются после инсульта стабильно хорошо и быстрее, в отличие, от одиноких людей. Можно проверить: может ли брак повлиять на появление инсульта.

Рассмотрим, количество людей женаты/замужем. (Рис. 13)

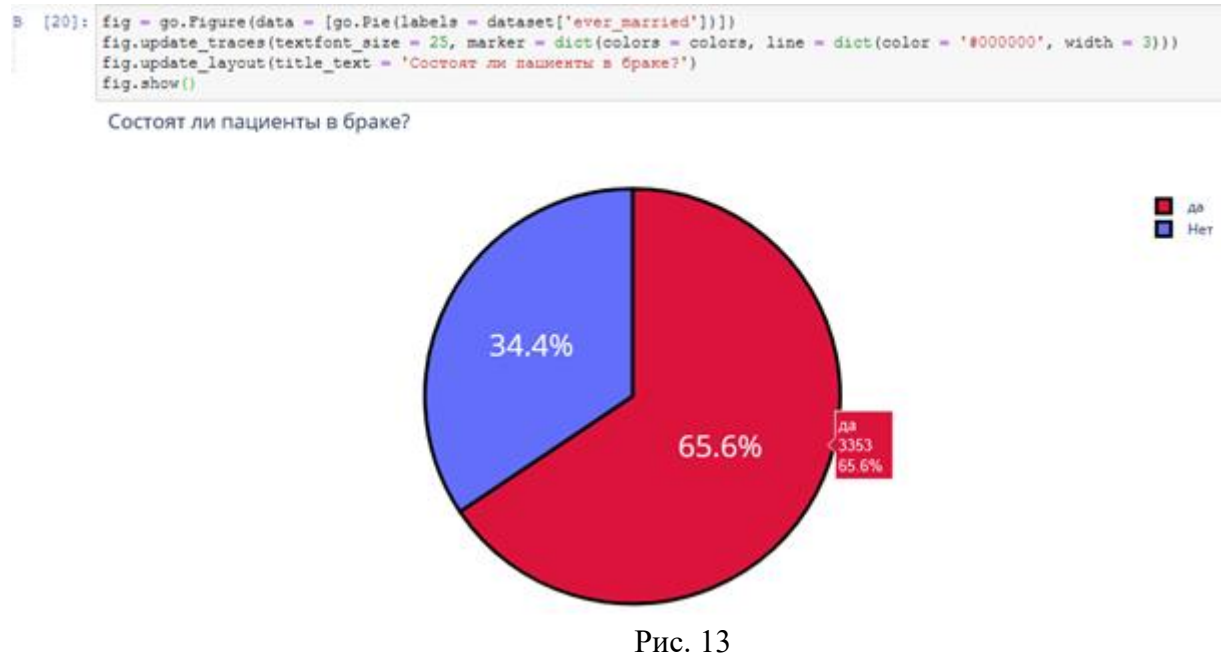

Проверим тип работы у пациентов. (Рис. 14)

 $\overline{\phantom{a}}$ 

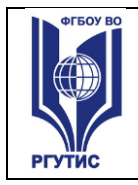

*Лист 52*

```
fig = qo.Figure(data = [qo.Pie(labels = dataset['work type'])])rig.update_traces(textfont_size = 25, marker = dict(colors = colors, line = dict(color = '#000000', width = 3)))<br>fig.update_traces(textfont_size = 25, marker = dict(colors = colors, line = dict(color = '#000000', width = 3
fig.show()
```
Тип работы у пациентов

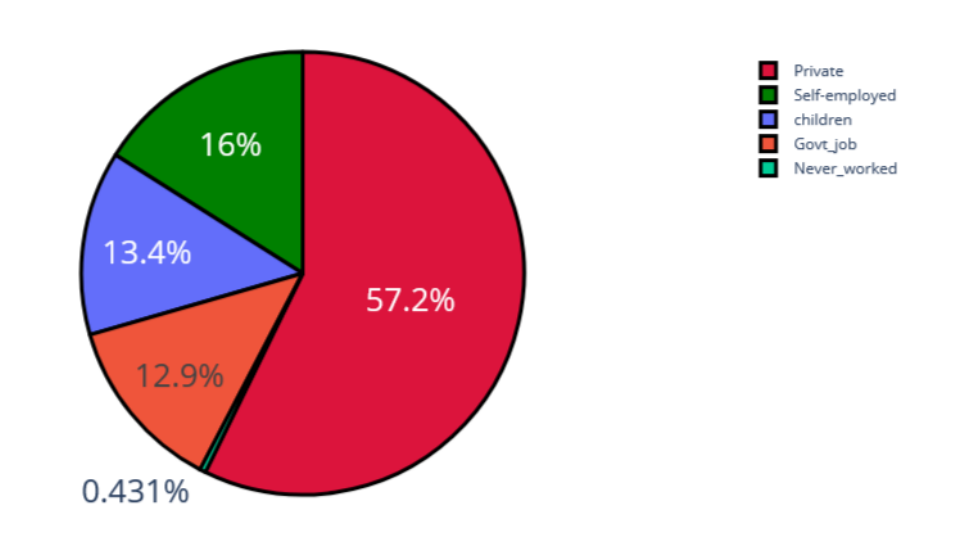

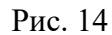

Проверим: влияет ли тип местности на возникновение инсульта.

Ведь с началом летнего периода многие люди, живущие в квартирах, перебираются на дачные участки, в том числе люди старшего поколения. Большинство не только отдыхают на природе, но и поддерживают порядок, ухаживают за растениями. И в результате, особенно для пожилых, с не привыкшим к таким усилиям после зимнего периода, существенно возрастает опасность внезапных инсультов. (Рис. 15)

```
fig = go. Figure(data = [go. Pie(labels = dataset['Residence_type'])])
iig = go.rigure(aata = [go.rie(iabeis = dataset['Residence_type'])])<br>fig.update_traces(textfont_size = 25, marker = dict(colors = colors, line = dict(color = '#000000', width = 3)))<br>fig.update_layout(title_text = 'TMR Mecr
fig.show()
```
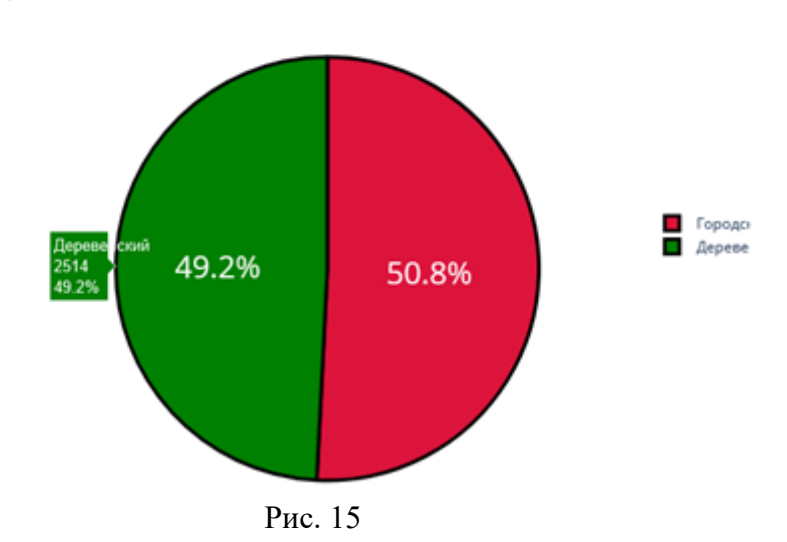

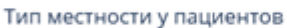

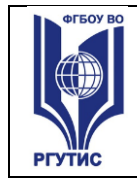

Согласно результатам последних научных исследований, отказ от сигарет помогает снизить риск инсульта на 12,4%. Пассивное курение повышает риск инсульта на 20–30%. Ежегодно от инсульта погибают 8 000 пассивных курильщиков. Проверим отношение людей к курению. (Рис. 16)

```
B [23]: plt.findure(figsize = (10, 4))sns.countplot(x = dataset['smoking status'])
         plt.title ('Отношение пациентов к курению', fontsize = 30)
         plt.xlabel('Курение')
         plt.ylabel('Количество')
         plt.show()
```
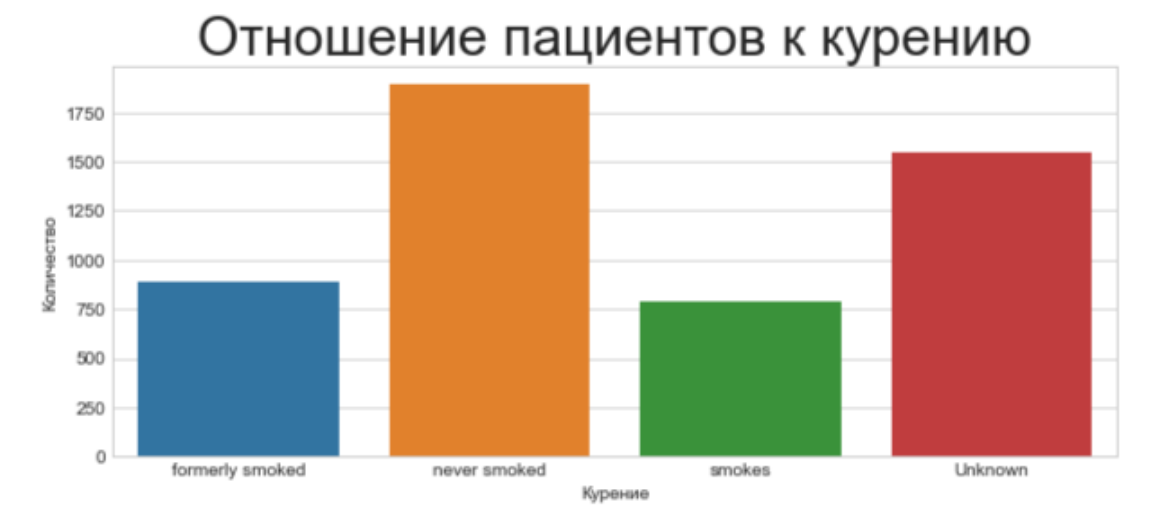

Рис. 16

В графике "Отношение пациентов к курению" наглядно было видно кого больше, кого меньше. Но необходимо узнать, сколько людей "никогда не курил", "неизвестная информация", "курил ранее/бросил", "курит".

Добавочный код .value\_counts позволяет выполнить подсчет количества элементов в столбце. А при написании кода px.bar: каждая строка фрейма данных будет представлена в виде прямоугольной метки. (Рис. 17)

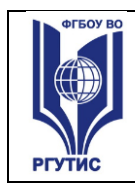

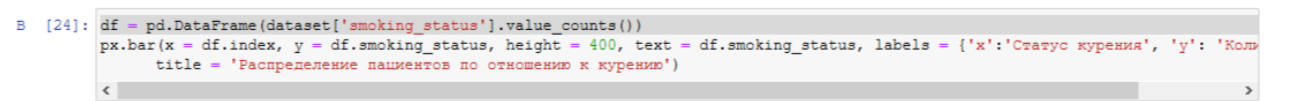

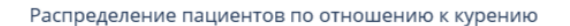

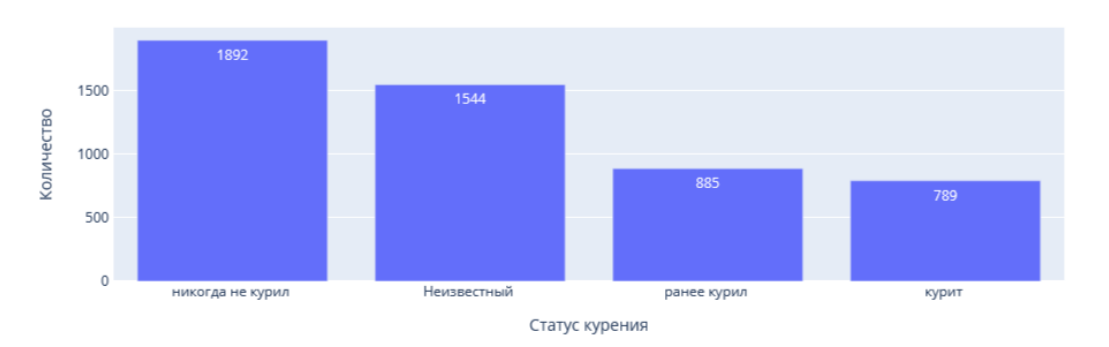

Рис. 17

Определим по половому признаку и наличию сердечного заболевания, зависимость от типа работы пациента. Для этого добавим в обычный код для построения гистограммы функцию seaborn sns.barplot(), который очень удобно рисует барплот с разными по

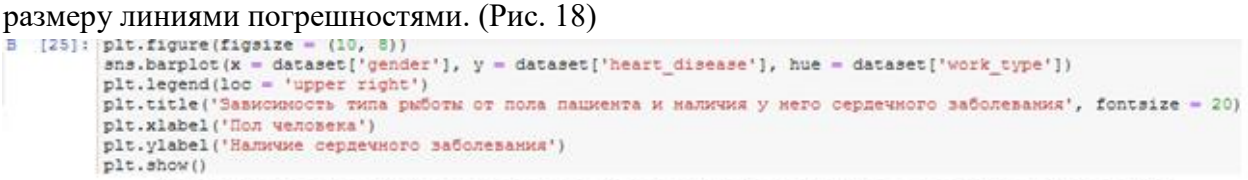

Зависимость типа рыботы от пола пациента и наличия у него сердечного заболевания

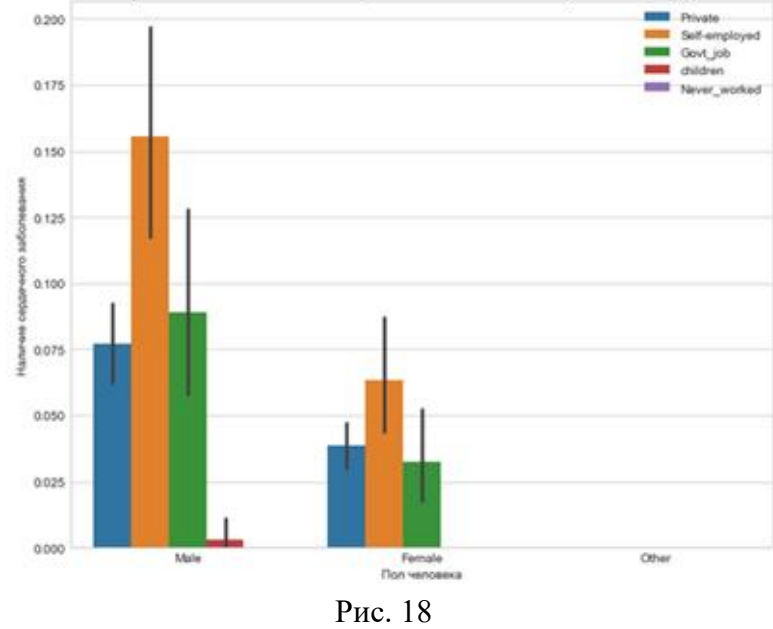

Определим по половому признаку и наличие сердечного заболевания, зависимость от отношения к курению пациента. (Рис. 19)

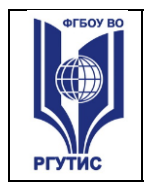

**СМК РГУТИС** 

#### *Лист 55*

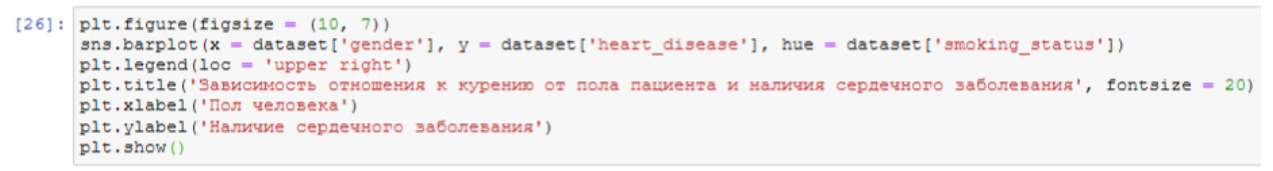

Зависимость отношения к курению от пола пациента и наличия сердечного заболевания

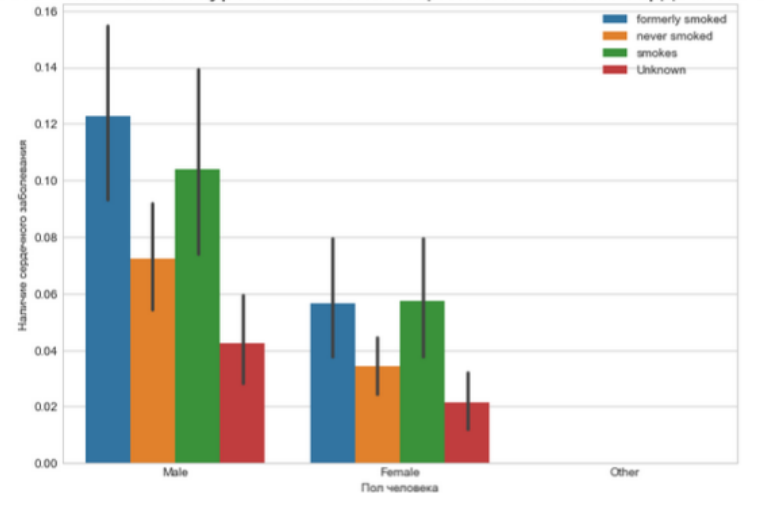

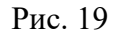

Представим визуализацию парных отношений, которая является самой наглядной. Для того, чтобы нарисовать совместное распределение всех переменных в наборе данных воспользуемся функцией pairplot().

По умолчанию, парные распределения (те что под и над главной диагональю сетки) изображаются графиками разброса, а одномерные распределения (те что на главной диагонали) изображаются гистограммами.

Функция pairplot() содержит класс PairGrid, который строит сетку для решетчатого графика (Рис. 20)

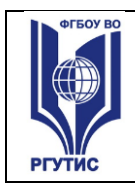

**СМК РГУТИС** 

*Лист 56*

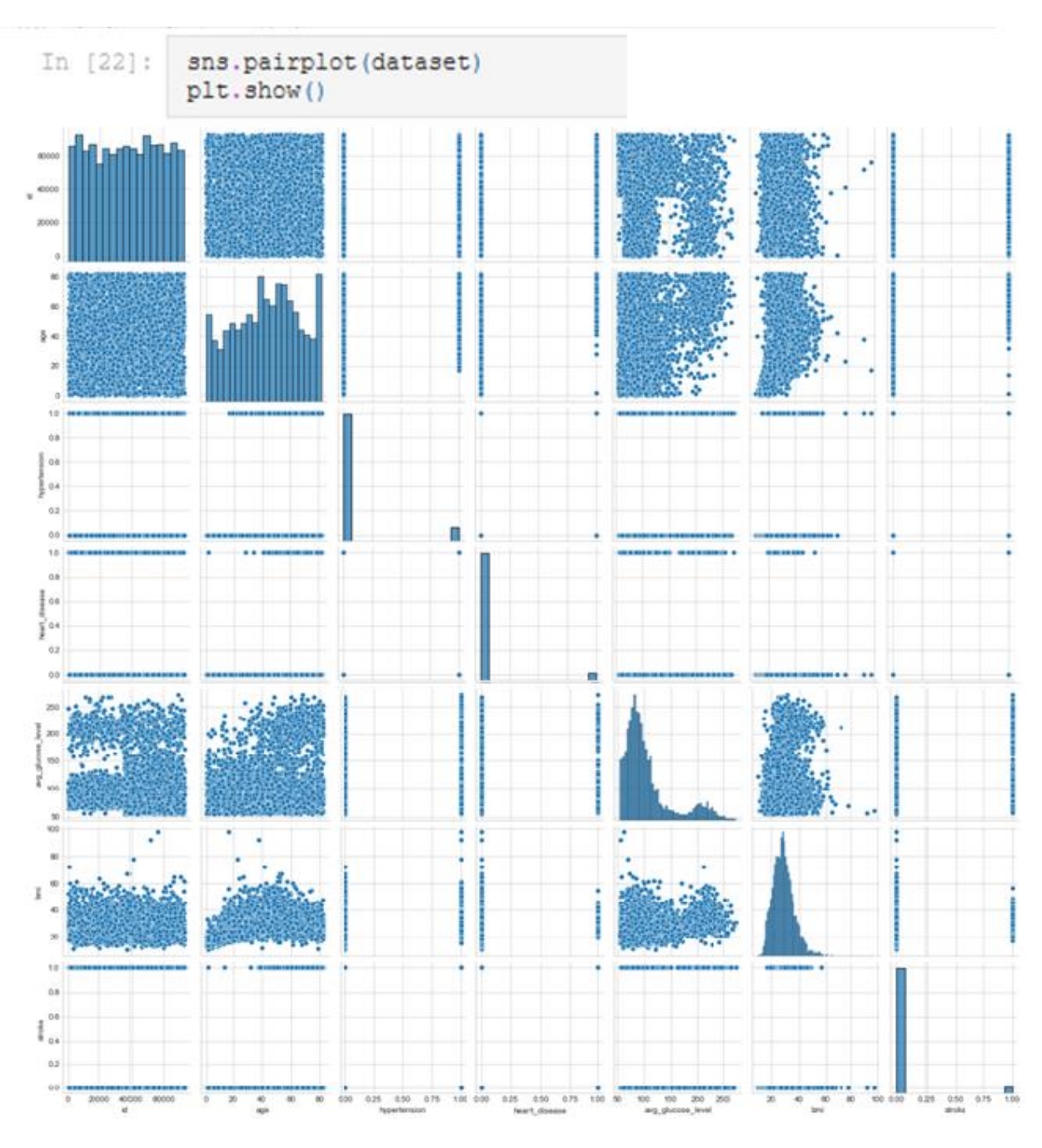

Рис. 20

Индекс массы тела влияет на состояние здоровья, а также может влиять на развитие появления инсульта.

Классификация массы тела, ИМТ и риск развития инсульта:

- 1. Дефицит массы тела с ИМТ <18,5 имеет низкий риск.
- 2. Нормальная масса тела с ИМТ 18,5-24,9 имеет обычный риск.
- 3. Избыточная масса тела с ИМТ 25,0-29,9 имеет повышенный риск.
- 4. Ожирение I степени с ИМТ 30,0-34,9 имеет высокий риск.
- 5. Ожирение II степени с ИМТ 35,0-39,9 имеет очень высокий риск.
- 6. Ожирение III степени с ИМТ >40 имеет чрезвычайно высокий риск.

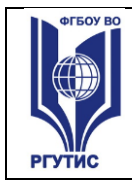

С помощью функции histogram() можно вычислить гистограмму набора данных. Воспользуемся последовательностью целых чисел, для этого выберем параметр выбрала bins, который используем вместе с методом расчета ширины range.

Для наглядности сформируем формулу для среднего значения ИМТ. А при написании кода px.bar: каждая строка фрейма данных будет представлена в виде прямоугольной метки. (Рис. 21)

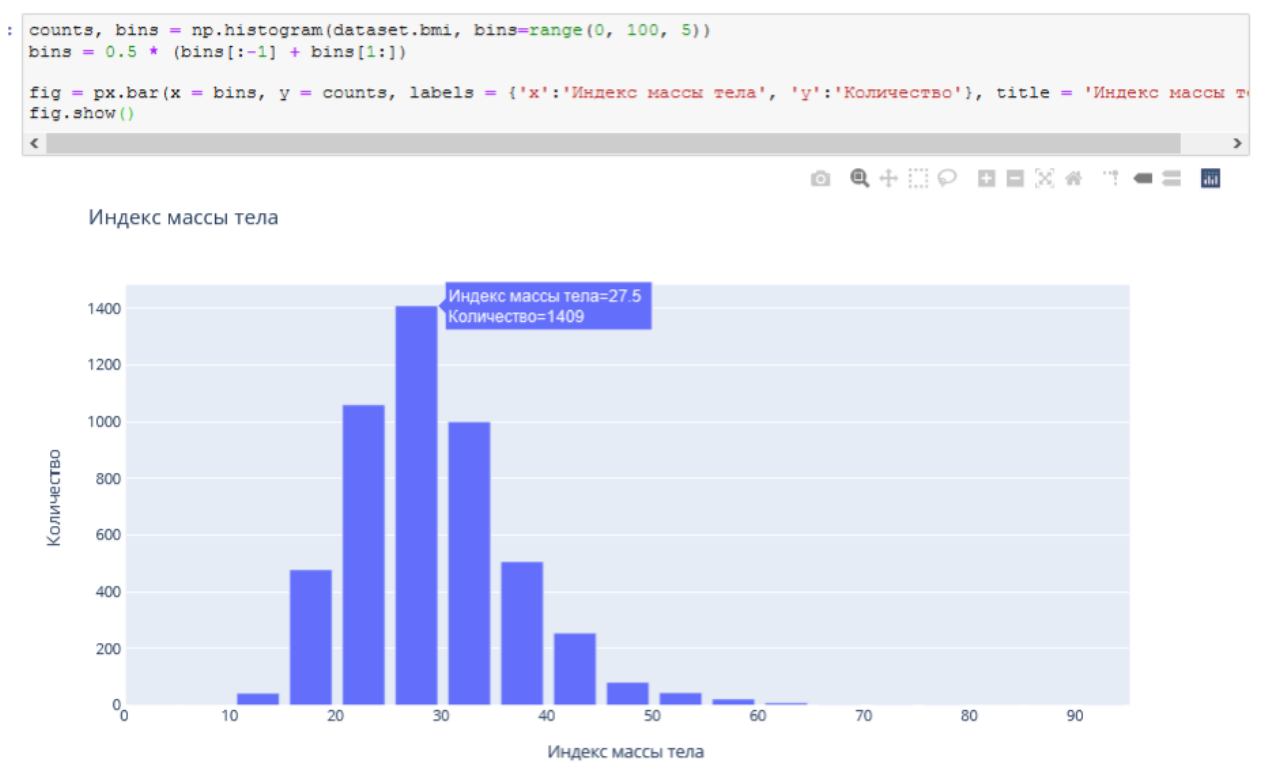

Рис. 21

Определим возрастную категорию людей, которые являются пациентами. (Рис. 22)

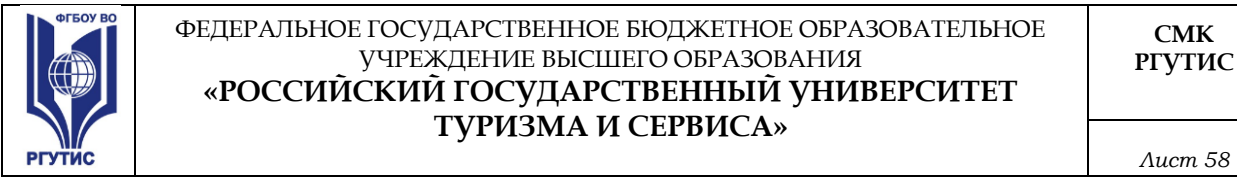

*Лист 58*

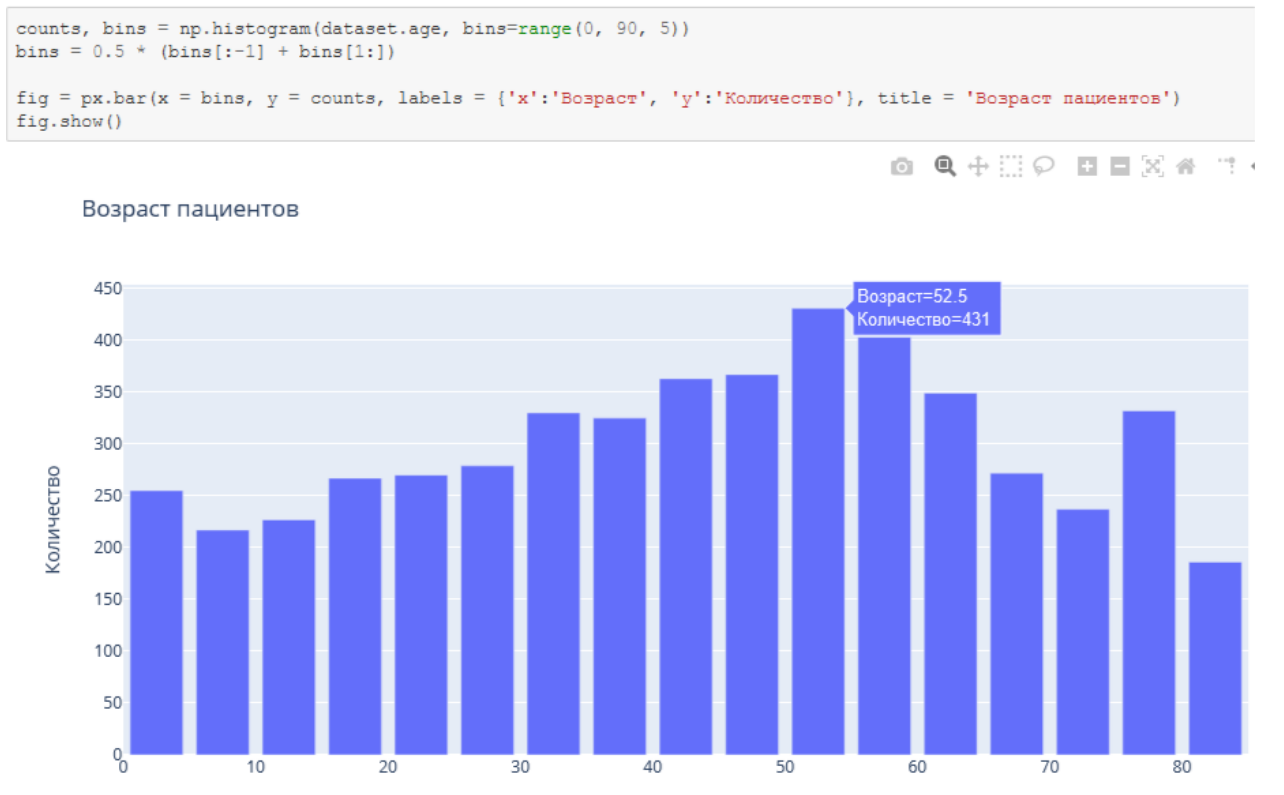

Возраст

Рис. 22

Чаще всего пациентами становятся люди от 50 до 55 лет.

Определим, зависит тип проживания от ИМТ и типа работы. (Рис. 23)

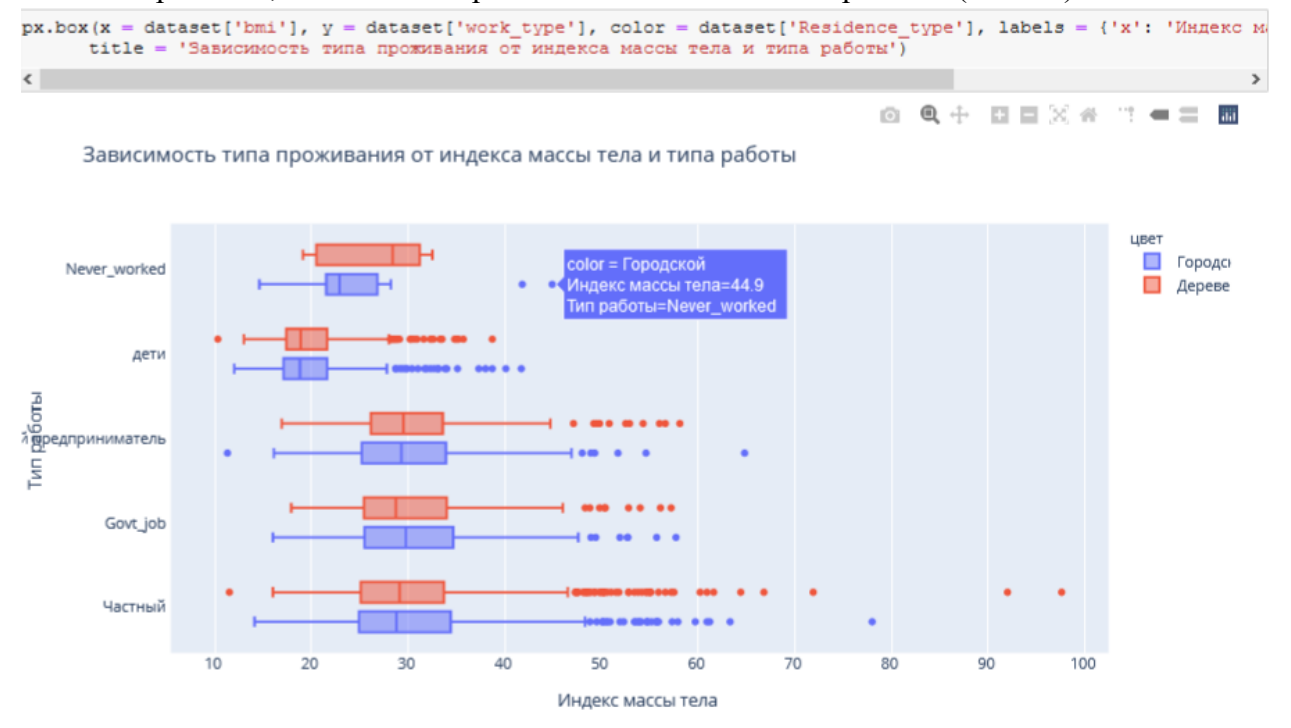

Рис. 23

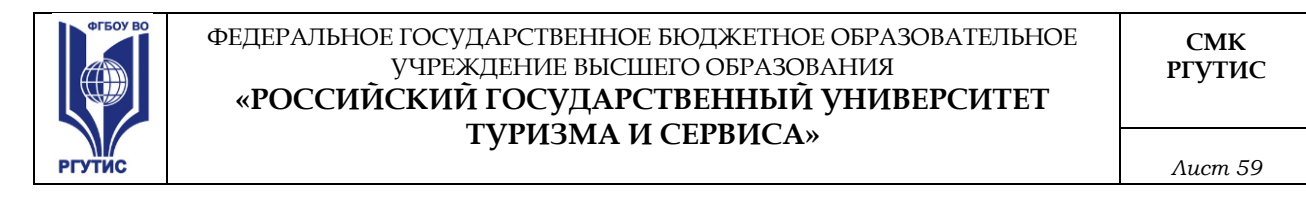

#### Определим, зависит пол пациента от ИМТ и типа работы. (Рис. 24)

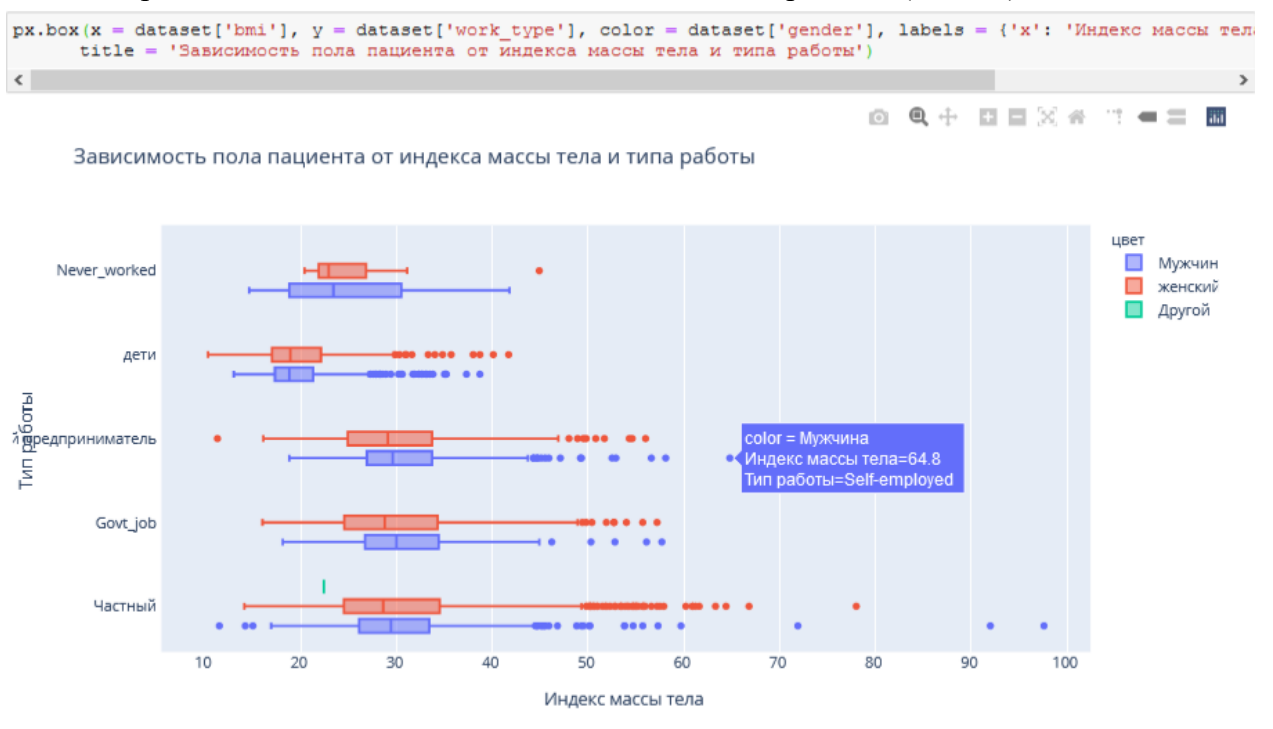

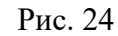

Функцию Plotly Express density\_contour() можно использовать для создания контуров плотности (2д контурная гистограмма).

Она напоминает контур участка, вычисляется путем группирования множества точек и применения статистической функции.

Этот вид визуализации часто используется для управления чрезмерным построением графика или ситуациями, когда большие наборы данных отображаются в виде точечных диаграмм, которые приводят к тому, что точки будут перекрывать друг друга и скрывать узоры.

Построим график индекса массы тела на основе сердечных заболеваний. (Рис. 25)

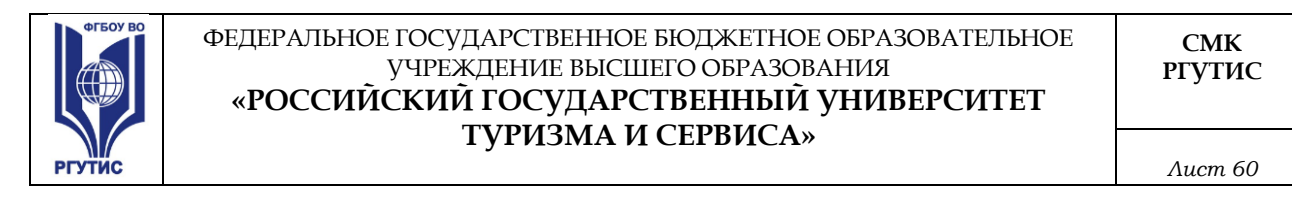

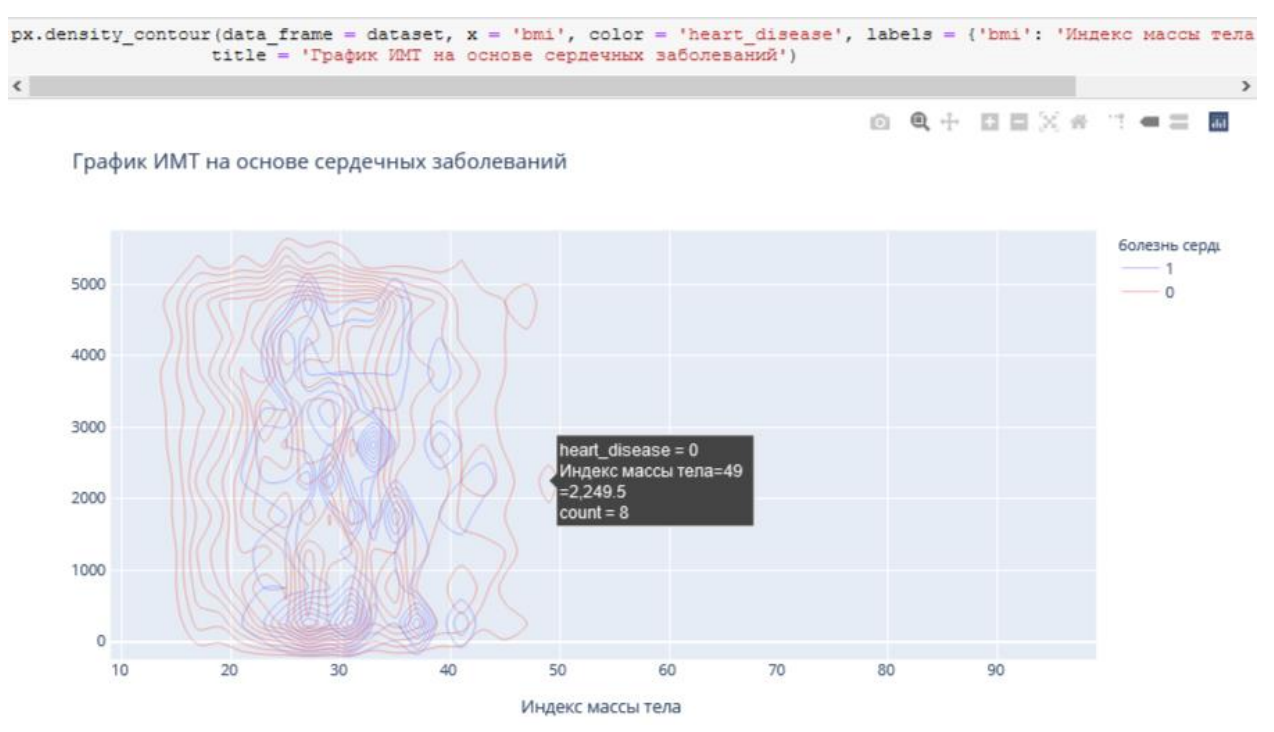

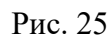

8 Q ÷ 日目× #

 $\mathcal{F}$  and  $\mathcal{F}$  and  $\mathcal{F}$ 

誧

Построим график индекса массы тела на основе сердечных заболеваний. (Рис. 26)

рх.density\_contour(data\_frame = dataset, x = 'age', color = 'heart\_disease', labels = {'age': 'Возраст', 'index'<br>title = 'График возрастов пациентов на основе сердечных заболеваний')  $\left\langle \right\rangle$ 

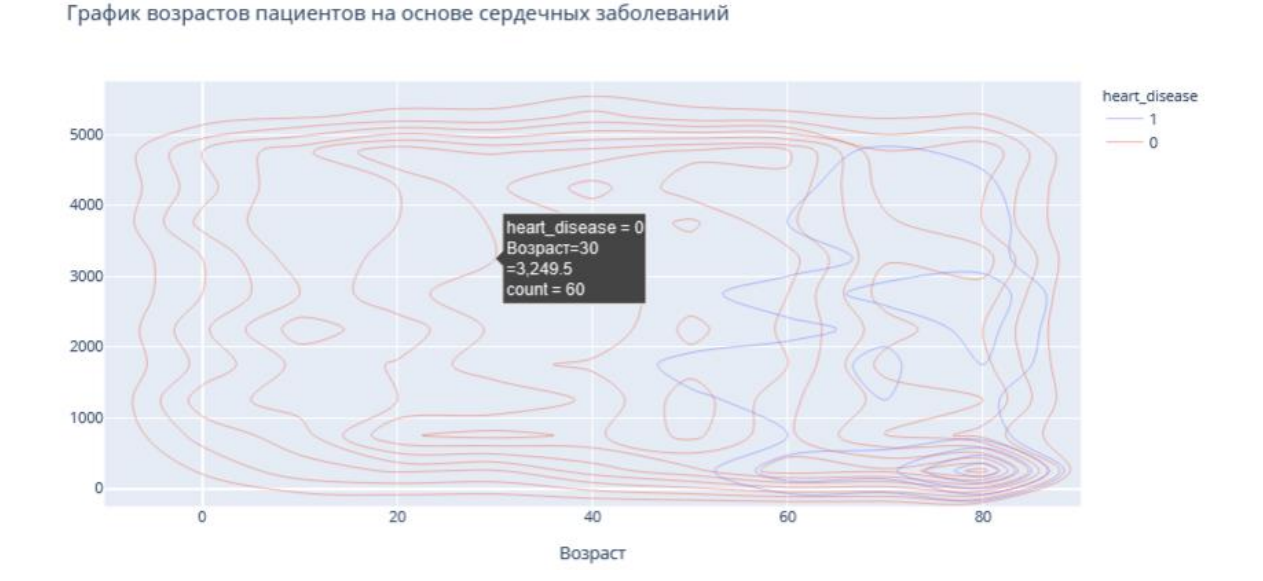

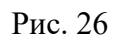

Преобразуем переменные в фиктивные коды для значений в столбцах: Пол, состоит в браке, тип работы, тип местности, отношение к курению. Функция concat выполняет всю тяжелую работу по выполнению операций конкатенации вдоль оси. (Рис. 27)

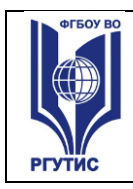

*Лист 61*

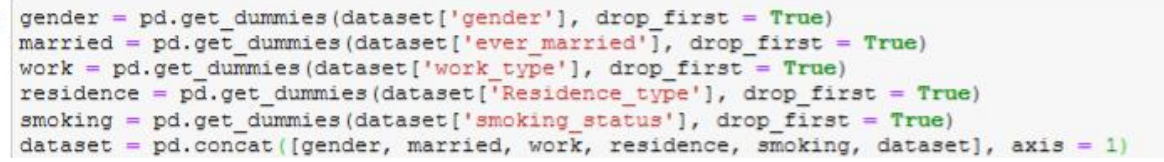

#### Рис. 27

Удалим указанные метки из указанных столбцов и выведем первые 5 записей. Будем использовать функцию head(), чтобы посмотреть, как это будет выглядеть. (Рис. 28)

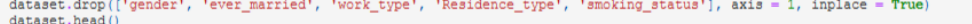

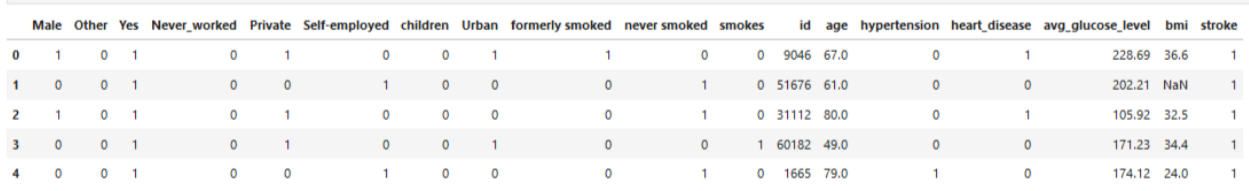

Рис. 28

Проверим, есть ли нулевые значения в каждом столбце. (Рис. 29)

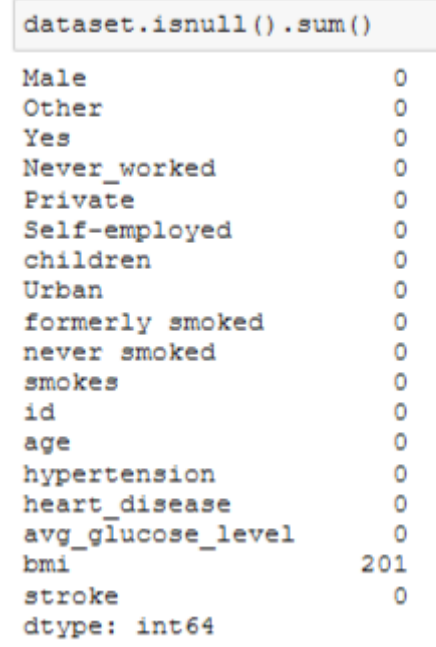

#### Рис. 29

В данном наборе данных нет нулевых значений.

Функции содержат ошибки ввода (3-я запись сверху). Поэтому переименуем имя столбца с ошибкой "Yes". (Рис. 30)

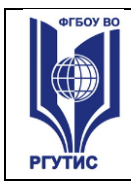

 $A$ ucm 62

 $dataset$ .rename(columns = {'Yes': 'ever\_married'}, inplace = True) dataget head ()

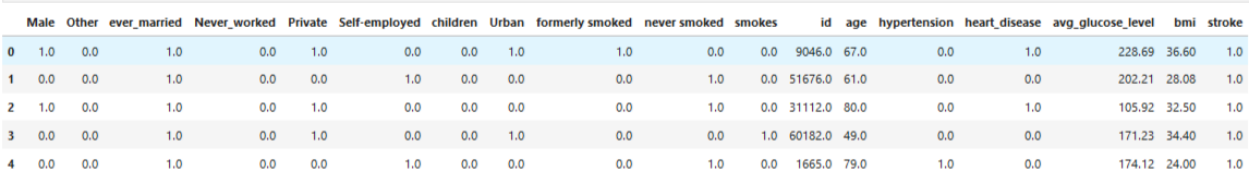

#### Рис. 30

Выведем визуализацию матричной модели. Чтобы наглядно посмотреть вероятность появления инсульта при всех входных параметрах. (Рис. 31)

Для этого воспользуюсь библиотекой Seaborn с функцией: heatmap(), которая используется для создания тепловых карт. В качестве первого аргумента, используя dataset воспользуемся методом согг. и для точной интерпретации добавим аргумент annot=True, который помогает отобразить коэффициент корреляции. Добавим цвет, используя аргумент стар, добавим цвет разделяющей линии, используя linecolor, добавим жирность разделяющей линии, используя linewidths.

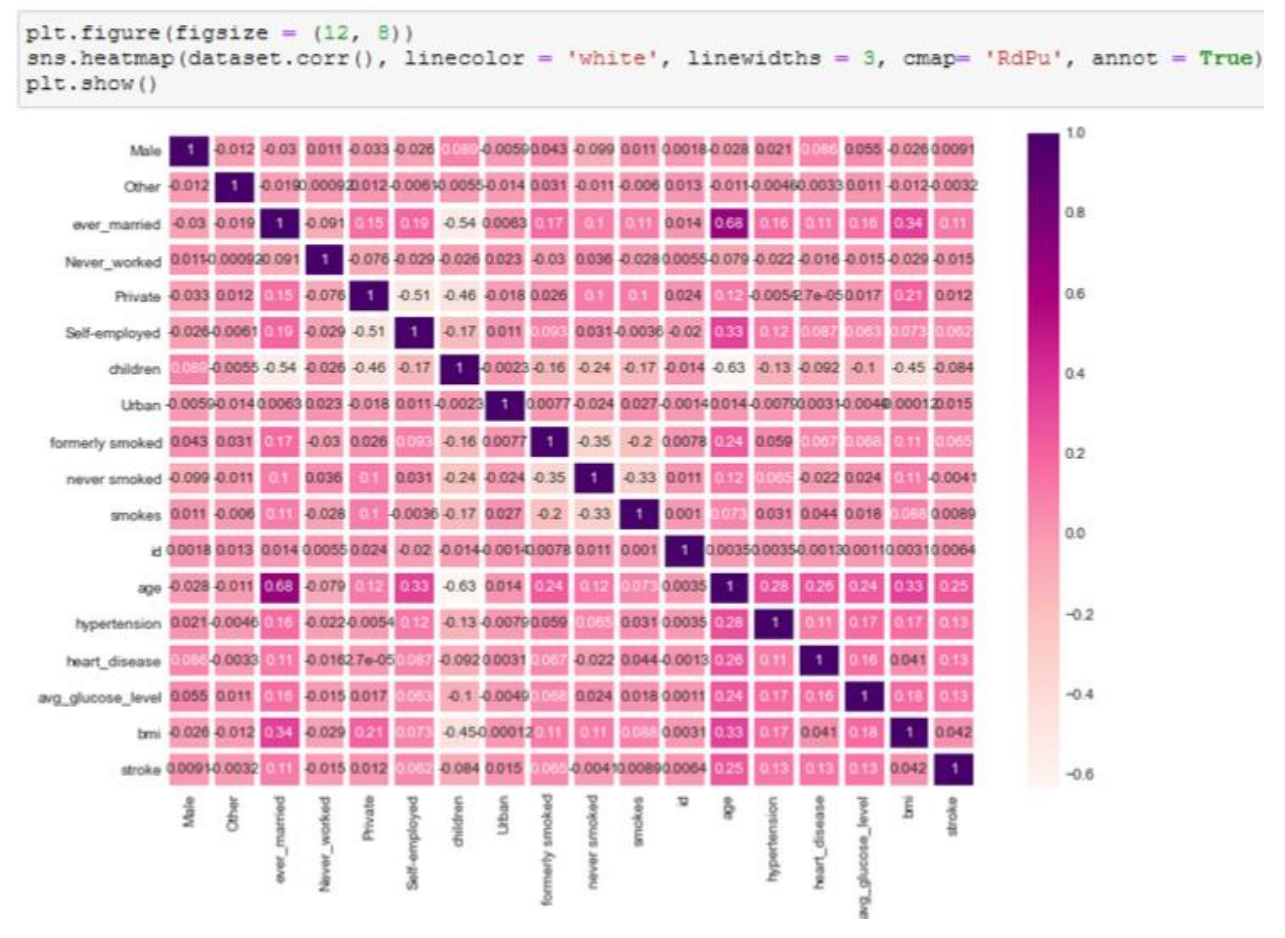

Рис. 31

Таким образом, по матричной модели можно выделить, например, три группы, которые входят в зону риска возникновения инсульта:

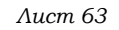

1. Возраст пациента от 50 до 90 лет и индекс массы тела которого равен от избыточной массы тела до ожирения III степени.

2. Возраст пациента от 50 до 90 лет и наличие гипертонии.

3. Возраст пациента от 50 до 90 лет и наличие сердечных заболеваний.

Благодаря этому проекты можно сделать выводы:

1. По диаграмме можно увидеть, что пациентов женщин – 58,6% (2994 человека) больше, чем мужчин – 41,4% (2115 человек).

2. Рассмотрели пациентов, у которых был инсульт, их – 4,87% (249 человек), а тех, у кого не было инсульта – 95,1% (4861 человек).

3. Рассмотрели пациентов, у которых есть сердечные заболевания, их оказалось 5,4% (276 человек), у кого нет – 94,6% (4834 человек).

4. Одна из форм инсульта может быть вызвана гипертонией, поэтому проверили количество людей с наличием гипертонии – 9,75% (498 человек), людей, которые не страдают гипертонией – 90,3% (4612 человек)

5. Ученые из Хельсинкского университета выяснили, что одинокие люди страдают от инсультов чаще, а люди в браке, у которых даже был инсульт, восстанавливаются после инсульта быстрее. Поэтому проверили: какое количество людей женаты/замужем – 65,6% (3353 человека), а люди, которые не состояли в браке – 34,4% (1757 человек).

6. Тип работы также влияет на появление инсульта. Проверив тип работы, выяснили, что людей, работающих с детьми – 13,4% (687 человек), которые работают в правительстве – 12,9% (657 человек), тех, кто никогда не работал – 0,4% (22 человека), частные предприниматели – 57,2% (2925 человека), самозанятых – 16% (819 человек).

7. Проверили, влияет ли тип местности на возникновение инсульта, ведь с началом летнего периода многие люди, живущие в квартирах, перебираются на дачные участки, в том числе люди старшего поколения. Большинство не только отдыхают на природе, но и поддерживают порядок, ухаживают за растениями. И в результате, особенно для пожилых, с не привыкшим к таким усилиям после зимнего периода, существенно возрастает опасность внезапных инсультов. Людей, живущих в сельской местности – 49,2% (2514 человека), а в городской – 50,8% (2596 человек).

8. Согласно результатам последних научных исследований, отказ от сигарет помогает снизить риск инсульта на 12,4%. Пассивное курение повышает риск инсульта на 20–30%. Ежегодно от инсульта погибают 8 000 пассивных курильщиков. Проверив отношение людей к курению, выяснили, что людей, которые никогда не курили больше (1892 человека), на втором месте – «неизвестно» (то есть информация недоступна) (1544 человека), на третьем месте - раньше курил (885 человек) и на последнем месте – курит (789 человек).

9. Определим по половому признаку и наличию сердечного заболевания, зависимость от типа работы пациента, выяснили, что наличие сердечного заболевания чаще встречается у мужчин, которые самозаняты – 1 место, работающих в правительстве – 2 место, частные предприниматели – 3 место и работа с детьми – 4 место. У женщин наличие сердечного заболевания, встречается намного реже. Но все равно оно есть у

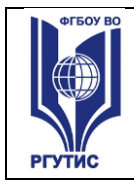

девушек, которые самозаняты – 1 место, частные предприниматели – 2 место, работающих в правительстве – 3 место.

10. Определим по половому признаку и наличию сердечного заболевания, зависимость от отношения к курению пациента, выяснили, что наличие сердечного заболевания чаще встречается у мужчин, которые ранее курили или бросили – 1 место, курит – 2 место, никогда не курили – 3 место, и неизвестно – 4 место. У женщин точно также распределились места, но наличие сердечного заболевания, встречается намного реже.

11. Индекс массы тела влияет на состояние здоровья, а также может влиять на развитие появления инсульта. Выяснили, что 520 человек имеют низкий риск развития инсульта из-за дефицита массы тела (ИМТ <18,5); 1060 человек имеют обычный риск изза нормальной массы тела (ИМТ 18,5-24,9.), 1409 человек имеют повышенный риск из-за избыточной массы тела (ИМТ 25,0-29,9.), 1000 человек имеют высокий риск из-за ожирения I степени (ИМТ 30,0-34,9), 506 человек имеют очень высокий риск из-за ожирения II степени (ИМТ 35,0-39,9), 409 человек имеет чрезвычайно высокий риск из-за ожирения III степени (ИМТ >40).

12. Определили возрастную категорию людей: от 50 до 55 лет, которые являются пациентами.

13. Определили, как зависит тип проживания от ИМТ и типа работы, к примеру, средняя масса тела у неработающих людей в сельской местности – 28,4 (избыточная масса), а в городской местности – 22,9 (нормальная масса тела), у городских жителей вес в норме, в отличии от сельских.

14. Определили, как зависит пол пациента от ИМТ и типа работы, к примеру, рассмотрим работу с детьми. У мужчин средняя масса тела – 18,8 (дефицит массы тела), а у женщин – 18,9 (дефицит массы тела). Но избыточный вес преобладает у женщин, чем у мужчин.

15. Сердечное заболевание встречается чаще всего у людей, которых повышен индекс массы тела.

16. Сердечное заболевание встречается чаще всего у людей в возрасте от 50 до 90.

3. Создав матричную модель, можно выделить, например, три группы, которые входят в зону риска возникновения инсульта: возраст пациента от 50 до 90 лет и индекс массы тела которого равен от избыточной массы тела до ожирения III степени; возраст пациента от 50 до 90 лет и наличие гипертонии; возраст пациента от 50 до 90 лет и наличие сердечных заболеваний.

# **Примеры оценочных средств для проведения промежуточного и рубежного контроля по прикладному модулю 2 «Введение в 3D - моделирование»**

Выполнение проекта «Создание авторских 3D моделей»

*Постановка задачи:* создание 3D моделей (авторских (инициативных) или предлагаемых преподавателем).

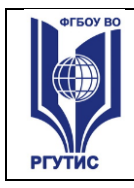

#### *Лист 65*

#### Примеры объектов для моделирования

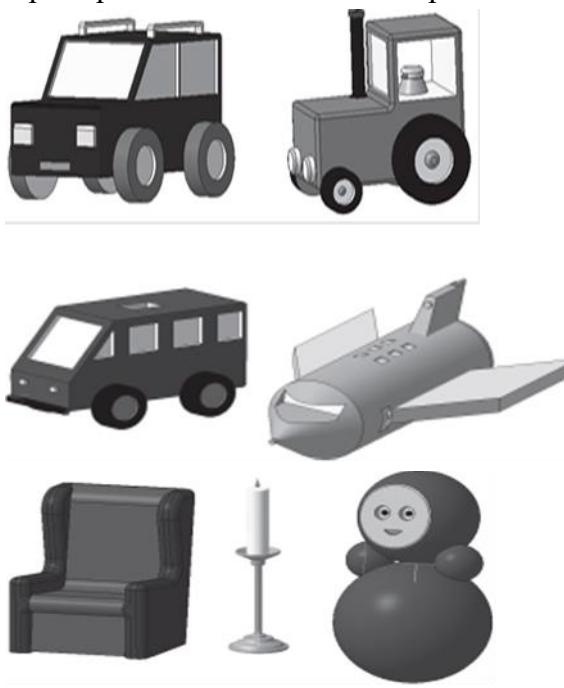

Содержание самостоятельной работы обучающихся (План работы над проектом)

- 1. Выбор объекта для моделирования. Обоснование выбора.
- 2. Согласование объекта с преподавателем.
- 3. Составление плана выполнения проекта.
- 4. Разработка модели в соответствии с планом.
- 5. Разработка презентации.
- 6. Выступление.
- 7. Самооценка и взаимооценка

#### **Требования к результату проектной деятельности**

*Разработка модели*

- Обоснован выбор объекта.
- Объект согласована с преподавателем
- Проектная работа над созданием модели осуществлялась в точном соответствии с планом.
- Созданная модель соответствует объекту.

*Презентация и выступление*

Презентация включает:

- Обоснование выбора объекта для моделирования
- Этапы работы над проектом (наименование этапов, сроки планируемые и реальные):
- Рефлексия: проблемы при создании модели и пути их преодоления

 Оформление презентации соответствует общим требованиям к дизайну визуальных продуктов.

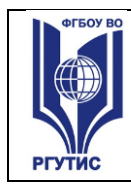

 Выступление содержательно, при этом выдержан регламент выступления (5-7 минут).

#### **Шкала итоговой оценки**

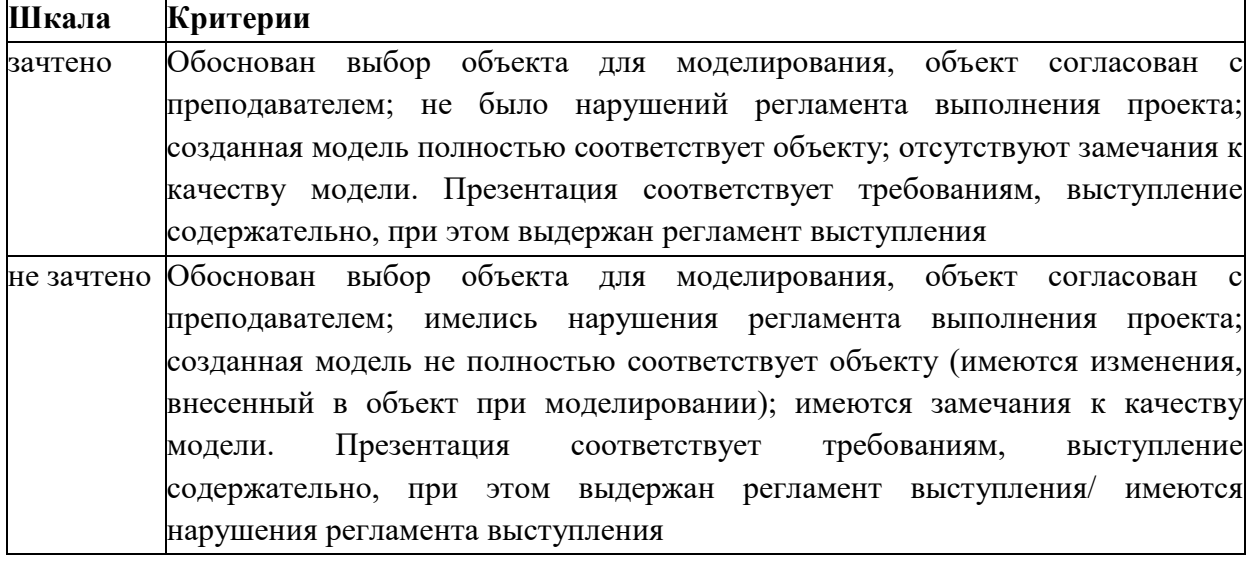

#### **5.УСЛОВИЯ РЕАЛИЗАЦИИ ПРОГРАММЫ ДИСЦИПЛИНЫ**

**5.1.** Для реализации программы учебной дисциплины должны быть предусмотрены следующие специальные помещения:

Реализация дисциплины требует наличия учебной компьютерной лаборатории информатики.

Оборудование компьютерной лаборатории:

- посадочные места по количеству обучающихся;
- рабочее место преподавателя;
- маркерная доска;
- учебно-методическое обеспечение.

Технические средства обучения:

- компьютеры по количеству обучающихся;
- локальная компьютерная сеть и глобальная сеть Интернет;
- лицензионное системное и прикладное программное обеспечение;
- лицензионное антивирусное программное обеспечение;
- лицензионное специализированное программное обеспечение;
- мультимедиапроектор.

#### **6.Информационное обеспечение реализации программы**

Для реализации программы библиотечный фонд образовательной организации укомплектован печатными и/или электронные образовательные и информационные ресурсы, рекомендованные для использования в образовательном процессе, не старше пяти лет с момента издания.

#### **6.1. Основные издания**

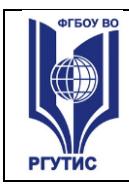

- 1. Прохорский, Г. В., Информатика : учебное пособие / Г. В. Прохорский. Москва : КноРус, 2024. — 240 с. — ISBN 978-5-406-13322-4. — URL: <https://book.ru/book/954418> (дата обращения: 05.06.2024). — Текст : электронный.
- 2. Угринович, Н. Д., Информатика : учебник / Н. Д. Угринович. Москва : КноРус, 2024. — 377 с. — ISBN 978-5-406-12001-9. — URL:<https://book.ru/book/950240> (дата обращения: 05.06.2024). — Текст : электронный.

#### **6.2. Основные электронные издания**

- 1. Информатика 10 класс [Российская электронная школа \(resh.edu.ru\)](https://resh.edu.ru/subject/19/10/)
- 2. Информатика 11 класс [Российская электронная школа \(resh.edu.ru\)](https://resh.edu.ru/subject/19/11/)
- 3. [3D моделирование для каждого](https://resh.edu.ru/summer-education) [Российская электронная школа \(resh.edu.ru\)](https://resh.edu.ru/summer-education)
- 4. [Я класс](https://www.yaklass.ru/?%08)
- 5. [Урок цифры](https://урокцифры.рф/)
- 6. [Информатика и ИКТ. Тренировочные варианты для подготовки к ЕГЭ-2020 -](https://yandex.ru/tutor/subject/?subject_id=6) [ЯндексРепетитор](https://yandex.ru/tutor/subject/?subject_id=6)
- 7. [Информатика 10 класс. Видеоуроки -](https://yandex.ru/tutor/uroki/klass-10/informatika/) ЯндексРепетитор
- 8. [Информатика 11 класс. Видеоуроки -](https://yandex.ru/tutor/uroki/klass-11/informatika/) ЯндексРепетитор
- 9. Анализ данных [Яндекс Практикум](https://practicum.yandex.ru/catalog/data-analysis/start/free/)
- 10. [Элективные онлайн курсы. Академия](https://academy.yandex.ru/intensive) Яндекса
- 11. Информатика 10 класс [Медиапортал. Портал образовательных и методических](https://videoportal.rcokoit.ru/bysubjectcode/219&5&11)  [медиаматериалов](https://videoportal.rcokoit.ru/bysubjectcode/219&5&11)
- 12. Информатика 11 класс [Медиапортал. Портал образовательных и методических](https://videoportal.rcokoit.ru/bysubjectcode/220&5&12)  [медиаматериалов](https://videoportal.rcokoit.ru/bysubjectcode/220&5&12)
- 13. [Академия искусственного интеллекта для школьников](https://ai-academy.ru/training/lessons/)
- 14. [Введение в программирование на языке Python. V1.7 -](https://edu.sirius.online/#/course/967) Онлайн-курсы [Образовательного центра Сириус](https://edu.sirius.online/#/course/967)
- 15. [Введение в программирование на языке Python. V1.7 -](https://edu.sirius.online/#/course/967) Онлайн-курсы [Образовательного центра Сириус](https://edu.sirius.online/#/course/967)
- 16. Введение в машинное обучение [Онлайн-курсы Образовательного центра Сириус](https://edu.sirius.online/#/course/1038)
- 17. [Знакомство с искусственным интеллектом -](https://edu.sirius.online/#/course/1000) Онлайн-курсы Образовательного [центра Сириус](https://edu.sirius.online/#/course/1000)

#### **6.3. Дополнительные источники**

1. Компьютерное моделирование : учебник / В.М. Градов, Г.В. Овечкин, П.В. Овечкин, И.В. Рудаков. — Москва : КУРС : ИНФРА-М, 2023. — 264 с. - ISBN 978- 5-906818-79-9. - Текст : электронный. - URL: <https://znanium.ru/catalog/product/1896364> (дата обращения: 05.06.2024). – Режим доступа: по подписке.

*2.* Федоров, С. Е., Компьютерное моделирование и исследование систем автоматического управления : учебно-методическое пособие / С. Е. Федоров. — Москва : Русайнс, 2024. — 92 с. — ISBN 978-5-466-05049-3. — URL: <https://book.ru/book/952467>(дата обращения: 05.06.2024). — Текст : электронный.